### **1. Introduction.**

This is the hbf2gf program by Werner Lemberg (wl@gnu.org).

The "banner line" defined here should be changed whenever hbf2gf is modified.

**#define** *banner* "hbf2gf␣(CJK␣ver.␣4.8.4)"

#### **2.**

hbf2gf is intended to convert Hanzi Bitmap Fonts (HBF) into TEX generic font files (GF files) according to the *CJK* package, which hbf2gf is part of.

The outline of hbf2gf is simple: a CJK (Chinese/Japanese/Korean) bitmap file will be scaled and written in at most *nmb files* GF files, each file containing 256 characters (except the last and possibly the first one). In the normal case it's not necessary to compute the right value of *nmb files* because hbf2gf will do this; you should use *−*1 instead to indicate this. See the last section for an example.

Alternatively you can call hbf2gf similar to METAFONT, i.e., the program will compute one font on demand. This mode will be used if two or three input parameters instead of one are given: the font name, the horizontal resolution, and optionally a vertical scaling factor or resolution to allow modes for e.g.  $300 \times 600$  dpi printers. hbf2gf will extract the configuration file name from the font name; if this file isn't found, the program exits with error code 2 (this is useful for scripts like mktexpk). If the configuration file is found but an error occurs while computing the font, error code 1 is returned. In case of success, the exit code is zero.

The characters in the input font files are completely described by the HBF header file. This program uses the HBF API implementation of Ross Paterson (ross@soi.city.ac.uk; with small extensions). You will find a description of the HBF standard at ftp.ifcss.org.

A batch file created by hbf2gf too (if the program computes a whole set of subfonts) will convert the GF files to PK files using GFtoPK, a part of every TEX package.

**#define** TRUE 1 **#define** FALSE 0

```
#define STRING_LENGTH 255 /∗ the maximal length of an input string in the configuration file ∗/
#define FILE_NAME_LENGTH 1024 /∗ the maximal length (including the path) of a filename ∗/
```
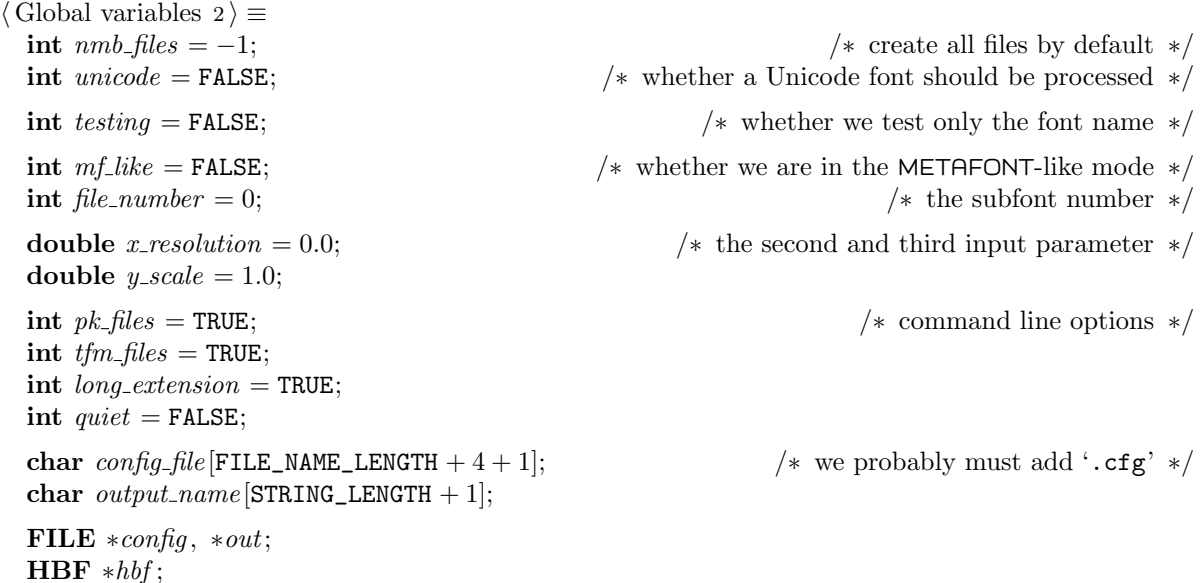

#**ifdef** msdos */∗* if we compile under DOS or OS/2 *∗/*

```
#define WRITE_BIN "wb"
#define WRITE_TXT "wt"
#define READ_BIN "rb"
#define READ_TXT "rt"
#else
#define WRITE_BIN "w"
#define WRITE_TXT "w"
#define READ_BIN "r"
#define READ_TXT "r"
#endif
```
 $\int$  *int end\_of\_file* = FALSE;

See also sections 15, 19, 27, 38, 49, 53, 58, 60, 62, 70, 73, and 76.

This code is used in section 4.

## **3.**

One PL file will be created additionally, which describes the font metrics in a readable way. Because all CJK characters have identical bounding boxes, one metrics file is enough—the batch job created by hbf2gf calls PLtoTF to produce this TFM file and then copies it into *nmb files* metrics files. There usually will be a discrepancy between the number of characters in the last GF file and the TFM file, but this does not harm.

If you specify the ofm\_file option in the configuration file, an extended virtual property file (such files have the extension .ovp) for the  $\Omega$  system is written; this will be then converted with ovp2ovf into an OFM and an OVF file to map all the subfonts into one large virtual font.

#### **4. The main routine.**

The main routine takes *file name* , *x resolution*, and *y scale* as command line parameters if in META-FONT-like mode, otherwise *config file* as the only argument. *read config* ( ) scans the configuration file and fills the global variables, *write-file* () writes the GF files, *write-pl* () and *write-ovp* () write the PL and OVP files respectively, and *write job*( ) the batch file.

```
⟨Include files 10 ⟩
⟨Prototypes 11 ⟩
⟨ Global variables 2 ⟩
int main(int argc, char ∗argv [ ])
 {char ∗p;
  ⟨Initialize TEX file searching 78 ⟩
  ⟨ Scan options 7 ⟩
  if (! quiet)
    printf ("\n%s\n\n", banner );
  strncpy (config file , argv [1], FILE_NAME_LENGTH);
  config-file [FILE_NAME_LENGTH] = '\0';
  if (\text{arg} c > 2 \vee \text{testing})\{int l = strlen(config_file);if (l > 2)\langle \text{config-file} \, |l - 2| = \sqrt{0}; \langle \text{ strip subfont number from file name } \ast \rangleelse
     {if (! quiet)
        printf ("'%s'␣can't␣be␣a␣subfont␣created␣by␣hbf2gf\n", config file );
      exit(2);
     }
    mf\_like = TRUE;}
  read config ( ); /∗ will call exit(1) on errors ∗/
  if (mf like )
    ⟨ Check other arguments 8 ⟩
  ⟨Initialize variables 28 ⟩
  ⟨Write files 9 ⟩
  if (tfm files )
    write\_pl();
  if (\textit{ofm\_file})write\_ovp();
  if (! mf<sup>like</sup>)write\_job();
  hbfClose (hbf );
  exit(0);return 0; /∗ never reached ∗/
 }
```

```
#define VERSION
         "\n"
         "Copyright␣(C)␣1996−1999␣Werner␣Lemberg.\n"
         "There␣is␣NO␣warranty.␣␣You␣may␣redistribute␣this␣software\n"
         "under␣the␣terms␣of␣the␣GNU␣General␣Public␣License\n"
         "and␣the␣HBF␣library␣copyright.\n"
         "\n"
         "For␣more␣information␣about␣these␣matters,␣see␣the␣files\n"
         \verb"named_{{\sqcup}} \verb"CDPYING_{{\sqcup}} \verb"and_{{\sqcup}} \verb"hbf.c.\{\verb"n"}"\n"
⟨Print version 5 ⟩ ≡
   {printf ("\n");
    printf (banner );
    printf("_{\Box}(\&s)\n\cdot\ldots, TeX\_search\_version( ));
    printf (VERSION);
    exit(0);
   }
This code is used in section 7.
```
## **6.**

```
#define USAGE
       "\n"
       "Usage:␣hbf2gf␣[−q]␣configuration_file[.cfg]\n"
       "␣␣␣␣␣␣␣hbf2gf␣[options]␣font_name␣x_resolution␣[y_scale␣|␣y_resolution]\n"
       "␣␣␣␣␣␣␣hbf2gf␣−t␣[−q]␣font_name\n"
       "\n"
       "␣␣Convert␣a␣font␣in␣HBF␣format␣to␣TeX's␣GF␣resp.␣PK␣format.\n"
       "\n"
       "␣␣␣␣␣␣␣␣␣−q␣␣␣␣␣␣␣␣␣␣␣␣␣be␣silent\n"
       "␣␣␣␣␣␣␣␣␣−p␣␣␣␣␣␣␣␣␣␣␣␣␣don't␣produce␣a␣PL␣file\n"
       "␣␣␣␣␣␣␣␣␣−g␣␣␣␣␣␣␣␣␣␣␣␣␣don't␣produce␣a␣GF␣file\n"
       "␣␣␣␣␣␣␣␣␣−n␣␣␣␣␣␣␣␣␣␣␣␣␣use␣no␣resolution␣in␣extension␣(only␣'.gf')\n"
       "␣␣␣␣␣␣␣␣␣−t␣␣␣␣␣␣␣␣␣␣␣␣␣test␣for␣font_name␣(returns␣0␣on␣success)\n"
       "␣␣␣␣␣␣␣␣␣−−help␣␣␣␣␣␣␣␣␣print␣this␣message␣and␣exit\n"
       "␣␣␣␣␣␣␣␣␣−−version␣␣␣␣␣␣print␣version␣number␣and␣exit\n"
       "\n"
⟨Print help information 6 ⟩ ≡
  {printf (USAGE);
   exit(0);
  }
```
This code is used in section 7.

Three options can be specified to the program  $(-p, -g, \text{ and } -n)$  if in METAFONT-like mode to suppress creation of a PL resp. a GF file, and to force a '.gf' extension (instead of e.g. '.300gf'). The corresponding setting of a particular switch in the configuration file is ignored then.

Additionally, the option −t tests whether the specified subfont name leads to an hbf2gf configuration file. It returns 0 on success and prints out the name of that configuration file (provided the −q switch isn't set). This test isn't a thorough one; it only removes the last two characters and checks whether a configuration file with that name exists.

```
⟨ Scan options 7 ⟩ ≡
  if (\textit{arac} \equiv 2){if (strcmp(argv [1], "−−help") ≡ 0)
        ⟨Print help information 6 ⟩
     \text{else if } (\text{strcmp}(\text{arg}v[1], \text{''--version''}) \equiv 0)⟨Print version 5 ⟩
   }
  while (\text{arg} c > 1){p = argv[1];}if (p[0] ≠ '−')break;
     if (p[1] \equiv 'p')tfm_{f}iles = FALSE;
     else if (p[1] \equiv 'g')pk\_files = FALSE;else if (p[1] \equiv 'n')long\_extension = FALSE;else if (p[1] \equiv 'q')quiet = \texttt{TRUE};
     else if (p[1] \equiv 't')testing = TRUE;argv ++;
     argc −−;
   }
  if (testing )
   \{if \ (argc \neq 2)\}{fprintf (stderr , "Need␣exactly␣one␣parameter␣for␣'−t'␣option.\n");
       fprintf (stderr , "Try␣'hbf2gf␣−−help'␣for␣more␣information.\n");
       exit(1);
      }
   }
  else if (\text{arg} c < 2 \vee \text{arg} c > 4){fprintf (stderr , "Invalid␣number␣of␣parameters.\n");
     fprintf (stderr , "Try␣'hbf2gf␣−−help'␣for␣more␣information.\n");
     exit(1);}
```
This code is used in section 4.

If the (optional) argument is larger than 10, we treat it as a value for the vertical resolution (in dpi), otherwise as a vertical scaling factor.

```
⟨ Check other arguments 8 ⟩ ≡
    {if (unicode )
        file_number = (int) <i>strtol</i>(&<i>argv</i>[1][<i>strlen</i>(<i>argv</i>[1]) – 2], (char **) <math>\Lambda</math>, 16);else
        file_number = atoi(\&argv[1][strlen(argv[1])-2]);x<sub>resolution</sub> = atof (argv[2]);
     \textbf{if} (x_{\text{r}} \text{resolution} < \text{PRINTER\_MIN\_RES\_X}){fprintf (stderr , "Invalid␣horizontal␣resolution\n");
        exit(1);}
     if (\text{arg}c > 3){y\_scale = atof (argv[3])};if (y \text{ } \text{ } scale < 0.01){fprintf (stderr , "Invalid␣vertical␣scaling␣factor␣or␣resolution\n");
           exit(1);
          }
        if (y \text{ } \text{ } scale > 10.0)y\_scale = (double) x\_resolution / y\_scale;}
    }
```
This code is used in section 4.

#### **9.**

If *unicode* is TRUE, the start value of the running number appended to the base name of the output font files is taken from the HBF header file, otherwise it starts with '01'. *min char* represents the lower bound of the code range.

If we are in METAFONT-like mode, *file number* is taken from the command line, and *max numb* will be set to 1.

```
⟨Write files 9 ⟩ ≡
    {int j, max numb ;
    if (! mf like )
      {file_number = (unicode \equiv TRUE ? (min\_char \gg 8) : 1)};if (mmb-files \equiv -1)
          max_{1}numb = (unicode \equiv TRUE ? * 100 : 100);
       else
          max_{m} = nmb_{f}iles;
      }
     else
       max_{m} max_numb = 1;
     for (j = 0; (j < max_number) \land ! end_of_file; file_number++, j++)writefile();
```
*}*

This code is used in section 4.

## **10.**

*⟨*Include files 10 *⟩ ≡* #**ifdef** HAVE\_CONFIG\_H #**include** <c−auto.h> #**endif** #**include** <ctype.h> #**include** <stdio.h> #**include** <stdlib.h> #**include** <string.h> #**include** <time.h> #**ifdef** TM\_IN\_SYS\_TIME #**include** <sys/time.h> #**endif** #**include** "hbf.h"

See also section 69.

This code is used in section 4.

*nmb\_files* = *j*;  $\frac{1}{2}$  /*\** the real number of output font files *\**/

#### **11. The functions.**

The first function to be described is *write file* ( ). Each GF file consists of three sections: a preamble, a data section, and a postamble. The functions *write pre* ( ), *write data* ( ), and *write post*( ) handle this.

*⟨*Prototypes 11 *⟩ ≡* **static void** *write file* (**void**); See also sections 13, 16, 20, 25, 29, 36, 39, 41, 45, 47, 50, 54, 64, 67, 71, 74, and 79.

This code is used in section 4.

## **12.**

In METAFONT-like mode we create font file name extensions similar to METAFONT if the −n option isn't specified; otherwise only '.gf' will be appended.

```
static void write file (void)
 {char\ output\ file}[File[FILE\_NAME\_LENGTH + 1];if (pkfiles){if (mf like )
      {if (unicode )
          sprintf (output file , "%s%02x.%.0igf",
          output_name, file_number, long_extension ? (int) (xresolution + 0.5) : 0);
       else
          sprintf (output file , "%s%02i.%.0igf",
          output_name, file_number, long_extension ? (int) (xresolution + 0.5) : 0);
      }
     else
      {if (unicode )
          sprintf (output file , "%s%02x.gf", output name , file number );
       else
          sprintf (output file , "%s%02i.gf", output name , file number );
      }
     if (!(out = fopen(output_{\textit{file}}, \text{WRTTE\_BIN}))){fprintf (stderr , "Couldn't␣open␣'%s'\n", output file );
       exit(1);}
    if (! quiet)
       printf ("Writing␣'%s'␣", output file );
     write\_pre();
     write data ( );
     write post( );
    fclose (out);
    if (! quiet)
       printf("n");
    }
  else
     write data ( );
 }
```
The preamble has two bytes at the very beginning, PRE and GF\_ID. PRE starts the preamble, and GF\_ID is the Generic Font Identity Byte. The next bytes are a string in Pascal format containing a header, the date, and the time. Strings in Pascal format start with the length of the string and have no terminating NULL byte.

```
#define GF_ID 131
#define PRE 247
#define header "␣hbf2gf␣output␣"
⟨Prototypes 11 ⟩ +≡
 static void write pre (void);
```
#### **14.**

```
static void write pre (void)
 {char out s [40], s[20];
  time t secs now;
  struct tm ∗time now;
```

```
strcpy (out s , header );
```

```
secs.now = time(\Lambda); /* system date and time */
time\_now = localtime (&secs\_now);
strftime (s, 20, "%Y.%m.%d:%H.%M", time now);
strcat(out\_s, s);
```

```
fputc(PRE, out);
fputc(GF_ID, out);
fputc(strlen(out s ), out);
fputs(out_s, out);}
```
## **15.**

*write\_data* () produces the middle part of the GF file. It first sets *char\_adr\_p* equal to the address of *char\_adr* [] which will contain file offsets of the compressed characters.

*input size x* and *input size y* reflect the original dimensions of the bitmap font, *pk output size x* and *pk output size y* contain the width and height of the output character box (in pixels), *pk offset x* and *pk offset y* define the baseline of the font. The same names starting with '*tfm* ' instead of '*pk* ' are used for TFM files (values are multiples of design size).  $mag \text{ and } mag \text{ and } mag \text{ and the scaling factors which are}$ needed to reach *design\_size*. *slant* defines the slant  $(\Delta x/\Delta y)$ , *target\_size\_x* and *target\_size\_y* will be the final dimensions;  $magstep_x = target_size_x/design_size$  is TEX's \magstep.

The C standard specifies that all global values will be automatically set to 0 if no initialization value is given.

*⟨* Global variables 2 *⟩* +*≡* **long** *char adr* [256];  $\textbf{long} * \textit{char}\text{-} \textit{adr}\text{-}p$ ;

**int**  $pk\_offset\_x$ ; /\* horizontal offset (increase character width a bit; will be applied on both the left and the right side) *∗/*

**double** *tfm offset x* ; **int**  $pk\_offset\_y$ ; */*\* vertical offset (must be configured to desired font size) \*/ **double** *tfm offset y* ;

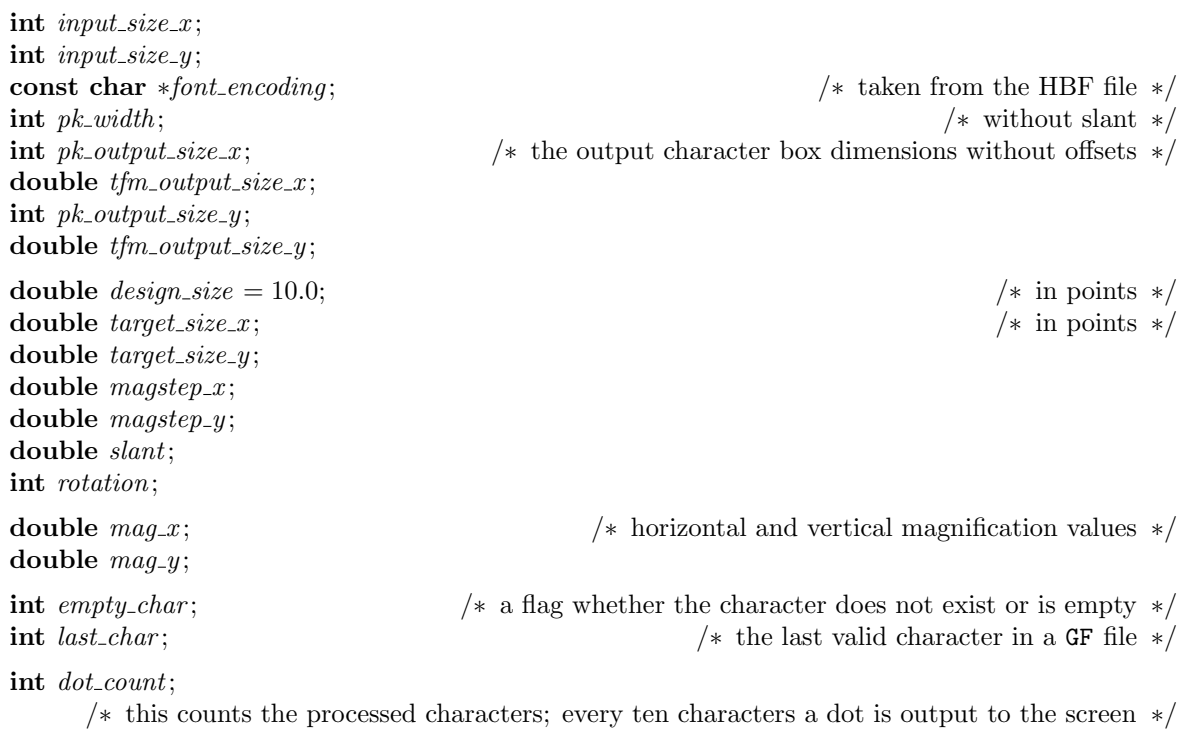

*⟨*Prototypes 11 *⟩* +*≡* **static void** *write data* (**void**);

```
static void write data (void)
 \{dot\_count = 0;char\_adr\_p = char\_adr;for (last\_char = 0; (last\_char < 256) \land ! end\_of\_file; last\_char++)⟨Write character 18 ⟩
 }
```
The code in this section saves the current file position first and calls *make pixel array* ( ), which expands and scales the character bitmap.

BOC (and BOC1), the Begin Of Character command byte, must be followed by the character code and the dimensions of the character as explained in "METAFONT—the program" (corrected by vertical and horizontal offsets).

*write\_coding* () compresses and outputs the bitmap; EOC (End Of Character) finishes the current character.

```
#define BOC 67
#define BOC1 68 /∗ simplified version of BOC ∗/
#define EOC 69
⟨Write character 18 ⟩ ≡
   {if (dot count ++ % 10 ≡ 0) /∗ a progress report for impatient users ∗/
      if (pk−files ∧ ! quiet)
        {printf (".");
         fflush (stdout);
        }
    empty\_char = \texttt{FALSE};make pixel array ( );
    if (\text{end_of_file})return;
    if (pkfiles)\{ *char\_adr\_p = \text{ftell}(out);char\_adr\_p++;if (empty\_char){fputc(BOC1, out);
         fputc((unsigned char) last char , out);
         fputc(0, out);
         fputc(0, out);fputc(0, out);
         fputc(0, out);
         fputc(EOC, out);
        }
      else
        {fputc(BOC, out);
         fputl(last char , out);
         fputl(-1_L, out);fputl(pk_\text{u} \text{offset}_x, \text{out});fputl(pk\_output\_size\_x + pk\_offset\_x, out);fputl(pk_\text{u} \text{offset}_\text{u}, out);fputl(pk\_output\_size\_y + pk\_offset\_y, out);write coding ( );
         fputc(EOC, out);
        }
     }
   }
```
This code is used in section 17.

The current GF file will be completed with data written by *write post*( ). The end consists of three sections: "special", "post", and "postpost". The first contains material not used by TEX itself but which can be used by other programs like GFtoDVI or for documentary purposes (*coding* [ ] and *comment*[ ]). The second describes the font as a whole, and the last marks the end of the file.

 $pk\_total\_min\_x$  up to  $pk\_total\_max\_y$  define the greatest bounding box of this file (including offsets); the horizontal character escapement after drawing the character is  $pk\_dx$ .  $tfm\_width$  is the width in multiples of the design size ignoring the target size.

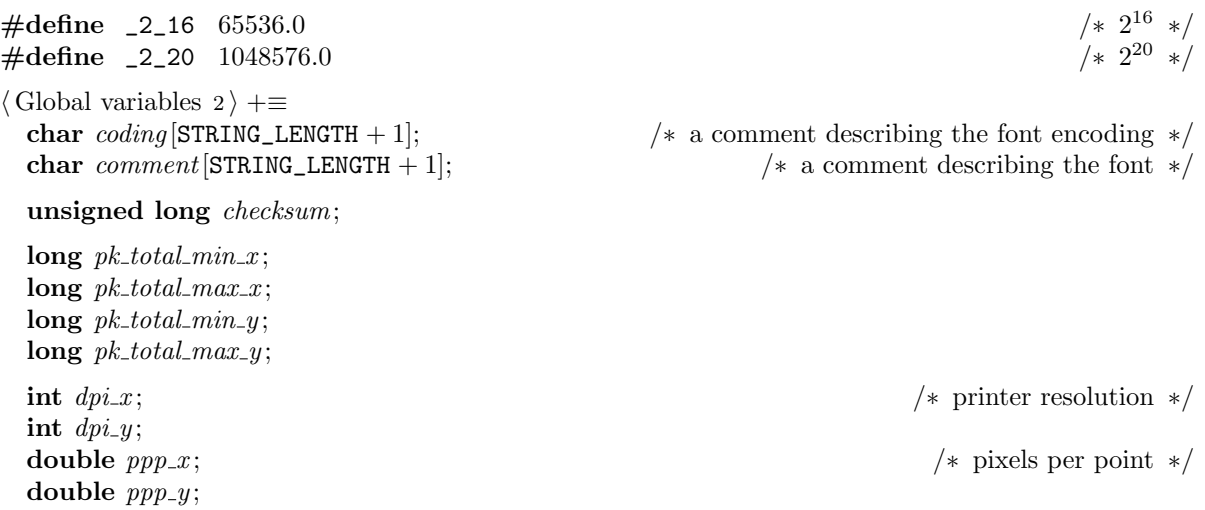

#### **20.**

To clarify the meaning of these values see the sections about the metrics and configuration file also.

TEX defines that 72.27 points are exactly 1 inch.

```
⟨Prototypes 11 ⟩ +≡
  static void write post(void);
```
## **21.**

```
static void write post(void)
 {long special adr ;
  long post adr ;
  long designsize = design_size * _2_20;
  int pk \, dx;
  long tfm width ;
  int i;
  long temp;
  ppp_x = dpi_x / 72.27 * magstep_x;ppp-y = dpi_y / 72.27 * magstep_y;pk\_total\_min_x = pk\_offset_x;pk\_total\_max_x = pk\_output\_size_x + 2 * pk\_offset_x;pk\_total\_min_y = pk\_offset_y;pk\_total\_max_y = pk\_output\_size_y + pk\_offset_y;
```
/\* design size  $*2^{20}$  *\**/

```
pk\_dx = pk\_width + 2 * pk\_offset\_x; /* no slant */
tfm\_width = (tfm\_output\_size\_x + 2 * tfm\_offset\_x) * _220;/∗ width in multiples of design size ∗2
20 ∗/
⟨ Special section 22 ⟩
 ⟨Post section 23 ⟩
 ⟨Postpost section 24 ⟩
}
```
XXXn will be followed by n bytes representing the length of a string which follows immediately. YYY is a 32 bit integer which is normally connected with the preceding string (but not used here). *special adr* contains the address of the "special section". All items here are optional.

```
#define XXX1 239 /∗ these are all special command bytes ∗/
#define XXX2 240 /∗ not used ∗/
#define XXX3 241 /∗ not used ∗/
#define XXX4 242 /∗ not used ∗/
#define YYY 243 /∗ not used ∗/
⟨ Special section 22 ⟩ ≡
 special\_adr = ftell(out);if (∗coding )
  {fputc(XXX1, out); /∗ XXX1 implies a string length < 256 ∗/
  fputc(strlen(coding ), out);
  fputs (coding , out);
  }
 if (∗comment)
  {fputc(XXX1, out);
  fputc(strlen(comment), out);
  fputs (comment, out);
  }
```
This code is used in section 21.

## **23.**

All character offsets collected in *char adr* will be written to the output file. *fputl*( ) writes a 32 bit integer into a file.

CHAR\_LOC0 (and CHAR\_LOC) is the first byte of a character locator (i.e., offset, character code, and width information). POST starts the postamble, and *post adr* points to the beginning byte of the postamble.

**#define** POST 248

```
#define CHAR_LOC 245
#define CHAR_LOC0 246 /∗ simplified version of CHAR_LOC ∗/
⟨Post section 23 ⟩ ≡
 post\_adr = \text{ftell}(out);fputc(POST, out);
 fputl(special adr , out);
```

```
fputl(designsize , out);
fputl(checksum, out);
fputl(ppp_x * _22_16, out);fputl(ppp_y * _22_16, out);fputl(pk\_total\_min_x, out);fputl(pk\_total\_max_x, out);fputl(pk\_total\_min_y, out);fputl(pk\_total\_max_{y}, out);char\_adr\_p = char\_adr;if (pk\_dx < 256){for (i = 0; i < last char ; i++) /∗ the character locators ∗/
   {fputc(CHAR_LOC0, out);
    fputc(i, out);fputc(\mathit{pk}\_dx, \mathit{out});
    fputl(tfm width , out);
    fputl(*char\_adr\_p++, out);}
 }
else /∗ will only happen if MAX_CHAR_SIZE ≥ 256 ∗/
 \{for (i = 0; i < last_char; i++)
   {fputc(CHAR_LOC, out);
    fputc(i, out);fputl(pk\_dx * _22_16, out);fputl(0, out);
    fputl(tfm width , out);
    fputl(*char\_adr\_p++, out);}
 }
```
This code is used in section 21.

#### **24.**

POSTPOST starts the section after the postamble. To get all information in a GF file, you must start here. The very last bytes of the file have the value POSTPOST\_ID (the file is filled with at least 4 of these bytes until a file length of a multiple of 4 is reached). Going backwards a GF\_ID will be next, then comes the address of the postamble section.

Jumping to the postamble, a POST byte comes first, then the address of the special section, and afterwards all character offsets. These offsets and addresses describe the whole file.

```
#define POSTPOST 249
#define POSTPOST_ID 223
⟨Postpost section 24 ⟩ ≡
  fputc(POSTPOST, out);
  fputl(post adr , out);
  fputc(GF_ID, out);
  temp = \text{ftell}(out);i = (int) (temp \, % 4) + 4;while (i−−)
    fputc(POSTPOST_ID, out);
```
This code is used in section 21.

TEX wants the most significant byte first.

```
⟨Prototypes 11 ⟩ +≡
  static void fputl(long, FILE ∗);
```
**26.**

```
static void fputl(long num, FILE ∗f)
 {fputc(num ≫ 24, f);
 fputc(num \gg 16, f);fputc(num \gg 8, f);fputc(num, f);
}
```
#### **27.**

*make pixel array* ( ) scales a character into the array *out char* [ ] where each *byte* represents one pixel, contrary to the input file where each *bit* is used to store the character bitmap. BLACK indicates a black pixel.

The scaling routine was modeled after the program pnmscale of the pbmplus package. pbmplus was designed to handle arbitrary pictures, and bitmaps are only a special case of a graymap with values from 0 for white up to PIXEL\_MAXVAL  $= 255$  for black.

If EOF is encountered, *end of file* is set and the function returns immediately.

```
#define BLACK 1
#define WHITE 0
#define PIXEL_MAXVAL 255
#define SCALE 4096
#define HALFSCALE 2048
#define MAX_CHAR_SIZE 1023
⟨ Global variables 2 ⟩ +≡
 HBF CHAR code ;
  const unsigned char ∗bitmap;
                             /∗ a proper input bitmap array will be allocated by the HBF API ∗/
  const unsigned char ∗bP;
  unsigned char out char [MAX_CHAR_SIZE ∗ MAX_CHAR_SIZE + 1]; /∗ the output bitmap array ∗/
  unsigned char ∗out char p;
  unsigned char pixelrow[MAX_CHAR_SIZE];
  unsigned char temp pixelrow[MAX_CHAR_SIZE];
  unsigned char new pixelrow[MAX_CHAR_SIZE + 1]; /∗ we need space to append a white pixel ∗/
 int curr row; /∗ for read row( ) if we access the glyph rotated ∗/
  long grayrow[MAX_CHAR_SIZE];
  \log s-mag<sub>-x</sub>, s-mag<sub>-y</sub>, s-slant;
```
We need to initialize the *grayrow*<sup>[]</sup> array together with some other variables.

Two steps are necessary to compute the *code* if we are in the METAFONT-like mode. Assuming that we search the code 0xXXYY, we first set *code* to the value 0xXXAA, where 0xAA is equal to *min 2 byte* (getting *offset* as the number of remaining characters to reach the first character in our given subfont), then we increment *code* (and decrement *offset*) until *offset* equals 0.

```
⟨Initialize variables 28 ⟩ ≡
    {int col , offset;
     if (rotation)
      {int tmp;
        tmp = input\_size\_x;
        input\_size\_x = input\_size\_y;input\_size\_y = tmp;}
     if (mf_{\text{L}}like)
      {arget\_size\_x = design\_size * (x\_resolution/dpi_x);}target\_size\_y = design\_size * (x\_resolution * y\_scale/dpi_y);}
     else
        target\_size\_x = target\_size\_y = design\_size;magstep_x = target_size_x / design_size;magstep_y = target_size_y / design_size;pk\_offset\_x = offset\_x * magstep\_x + 0.5;pk\_offset\_y = offset\_y * magstep\_y + 0.5;tfm_{\textit{off}}sqrt{1-x} = \text{offset}_{\textit{xx}}/(d\text{pi}_{\textit{xx}}/72.27)/\text{design\_size};tfm_{\textit{off}}sqrt{f} set_y = offset_{\textit{y}}/(dp_{\textit{i}}/q_{\textit{y}}/72.27)/design_{\textit{size}};
     pk\_width = input\_size\_x * mag\_x * magstep\_x + 0.5; /* without slant */
     pk\_output\_size\_x = input\_size\_x * mag\_x * magstep\_x + input\_size\_y * mag\_y * magstep\_y * slant + 0.5;pk\_output\_size\_y = input\_size\_y * mag\_y * magstep\_y + 0.5;tfm output size x = \text{input} size x * \text{mag} x \frac{1}{2} (dpi_x \frac{1}{2}, \frac{2}{2}) \frac{1}{4} design_size ;
     tfm\_output\_size\_y = input\_size\_y * mag\_y / (dpi_y / 72.27) / design\_size;if (pk\_output\_size\_x > MAX\_CHAR\_SIZE){fprintf (stderr , "Output␣character␣box␣width␣too␣big\n");
        exit(1);
       }
     \textbf{if} (\textit{pk\_output\_size\_y} > \texttt{MAX\_CHAR\_SIZE}){fprintf (stderr , "Output␣character␣box␣height␣too␣big\n");
        exit(1);}
     for \{col = 0; \ col < input\_size\_x; \ +col\}grayrow[col] = \text{HALFSCALE};if (|m_f| like)
        code = (min\_char \& #FF00) + min\_2\_byte;else
      {if ((file number < (unicode ? 0 : 1)) ∨ (file number ≥ #100))
         {fprintf (stderr , "Invalid␣subfile␣number\n");
          exit(1);}
```

```
if (unicode )
   {offset = 0;
     code = file_number * #100;}
  else
    {offset = (file number − 1) ∗ 256 % nmb 2 bytes ;
     code = (min_{\text{char } k} \& \# \text{FFO0}) + min_{\text{max}} \& \# ((file_{\text{number } - 1) \times 256 / nmb \& \# \& \# 100;}
  while (offset −−)
     while (!b2 \cdot codes | code + \& #FF]) /* eliminate invalid b2 codes */;
  if (code > max_{c}char){fprintf (stderr , "Invalid␣subfile␣number\n");
     exit(1);}
 }
smag<sub><i>x</sub></sub> = mag_x * magstep_x * \text{SCALE};smag<sub>-</sub>y = mag<sub>y</sub> * magstep<sub>-</sub>y * SCALE;
s\_slant = slant * SCALE;
```
This code is used in section 4.

## **29.**

*}*

All arrays of the *pixelrow* family contain gray values. While scaling with non-integer values a pixel of the input bitmap will normally not align with the pixel grid of the output bitmap (geometrically spoken). In this case we first compute the fractions of input pixel rows scaled vertically and add the corresponding gray values until a temporary row is produced. Then we repeat this procedure horizontally pixel by pixel and write the result into an output array.

*⟨*Prototypes 11 *⟩* +*≡* **static void** *make pixel array* (**void**);

```
static void make pixel array (void)
 {unsigned char ∗prP;
  unsigned char ∗temp prP;
  unsigned char ∗new prP;
  long ∗grP;
  register unsigned char ∗xP;
  register unsigned char ∗nxP;
  register int row, col ;
  int rows_read = 0;
  register int need\_to\_read\_row = 1;
  \log frac_row_to_fill = SCALE;
  \log frac_row_left = s_mag_y;
  \text{int } no_code = FALSE;
```

```
prP = pixelrow;
     temp\_prP = temp\_pixelrow;new\_prP = new\_pixelrow;grP = grayrow;
     out_{\text{c}}char_{\text{p}} = out_{\text{c}}char; /* will be increased by write_{\text{r}}row() */
again:
     if (b2 \cdot \text{codes} [\text{code} \& #FF]) /* a valid second byte? */
       \{if (pk_{\textit{f}}\}{bitmap = hbfGetBitmap(hbf, code)};bP = bitmap; /∗ will be increased by read row( ) ∗/
           if (! bitmap)
              empty\_char = \text{TRUE};else
              ⟨ Scale row by row 31 ⟩
          }
       }
     else
        no\_code = TRUE;if ((code & #FF) \equiv max2_byte)code += #FF − (max 2 byte − min 2 byte ); /∗ go to next plane ∗/
     if (code \geq max_{\text{max}} char)\{end\_of\_file = \text{TRUE};return;
       }
     code ++;
     if (no\_code){no\_code = FALSE;}goto again;
       }
    }
31.
⟨ Scale row by row 31 ⟩ ≡
    \{ \text{if } (pk\_output\_size\_y) \leq \text{if } (pk\_output\_size\_y) \leq \text{if } (pk\_output\_size\_y) \leq \text{if } (pk\_output\_size\_y) \leq \text{if } (pk\_output\_size\_y) \leq \text{if } (pk\_output\_size\_y) \leq \text{if } (pk\_output\_size\_y) \leq \text{if } (pk\_output\_size\_y) \leq \text{if } (pk\_output\_size\_y) \leq \text{if } (pk\_output\_size\_y) \leq \text{if } (pk\_output\_size\_y) \leq \text{if } (pk\_output\_size\_y) \leq \text{if } (pk\_output\_size\_y)temp\_prP = prP;curr_{row} = input\_size_{-y} - 1; \qquad \qquad /* only needed for rotated glyphs */
     for (row = 0; row < pk-output_size_y; + row)
       {⟨ Scale Y from pixelrow[ ] into temp pixelrow[ ] 32 ⟩
        ⟨ Scale X from temp pixelrow[ ] into new pixelrow[ ] and write it into out char [ ] 34 ⟩
       }
```

$$
\overline{a}
$$

This code is used in section 30.

```
\langle Scale Y from pixelrow[] into temp_pixelrow[] 32\rangle \equivif (pk\_output\_size_y \equiv input\_size_y) /* shortcut Y scaling if possible */read_{.}row(prP);else
   \{while (frac{row}{\text{!}}\cdot frac{row}{\text{!}} + cfrac{row}{\text{!}}\cdot fold)\}\{if (need_to.read-row)\}if (rows\_read < input\_size\_y){read row(prP);
             ++ rows_read;
            }
       for (col = 0, xP = prP; col < input\_size_x; ++col, +rP)grP[col] += frac_{av} let# * (*xP);frac\_row\_to\_fill \nightharpoonup = frac\_row\_left;frac\_row\_left = s_{mag_y};need\_to\_read\_row = 1;}
     ⟨Produce a temporary row 33 ⟩
   }
```
This code is used in section 31.

## **33.**

Now  $frac\_row\_left \geq frac\_row\_to\_fill}$ , so we can produce a row.

```
⟨Produce a temporary row 33 ⟩ ≡
  if (need to read row)
    if (rows\_read < input\_size\_y){read row(prP);
       +rows_read;
      need\_to\_read\_row = 0;}
  for (col = 0, xP = prP, nxP = temp_prP; col < input.size.x; + + col, +xP, +nxP){register long g;
    g = grP[col] + frac_{av}to_{th} = fill * (*xP);g /= SCALE;
    if (g > PIXEL_MAXVAL)
      g =PIXEL_MAXVAL;
    ∗nxP = g;
    grP[col] = \text{HALFSCALE};}
  frac\_row\_left - = frac\_row\_to\_fill;if (frac{r}{dt} \equiv 0){frac\_row\_left = s\_mag\_y;}need\_to\_read\_row = 1;}
  frac\_row\_to\_fill = SCALE;
```
This code is used in section 32.

To implement the slant we move the starting point *nxP* to the right according to the corresponding *y* value. To simplify life only positive shift values are allowed.

We always append a white pixel to avoid artefacts at the end of the line produced by the last line. This rule sets the second condition that the slant must not be greater than 1—such a large slant would be unusable anyway for typesetting purposes.

```
\langle Scale X from temp_pixelrow[] into new_pixelrow[] and write it into out_char [] 34\rangle \equivif (pk \text{-} width) \equiv input\_size \text{-} x \land s\_slant \equiv 0 /* shortcut X scaling if possible */
     write\_row(temp\_prP);else
    {register long q = HALFSCALE;}register long frac_col_to_fill = SCALE;
     register long frac col left;
     register int need\_{col} = 0;
     nxP = new\_prP;frac_{\text{c}}{f}while (frac\cdot col\_left \geq frac\cdot col\_to\_fill} )\{*(nxP + 0) = 0;frac_{col\_left} -frac{col\_left}{} frac_col_to_fill;
      }
     if (frac\cdot\cdot\cdot\cdot}{fnc\_col\_left} > 0)frac_{co1}to\_fill - =frac_{co1}to\_col\_left;for (col = 0, xP = temp\_prP; col < input\_size_x; ++col, +xP){fraccol-left = s_mag_x;while (frac\_col\_left \geq frac\_col\_to\_fill)\{if \text{ } (need\_col)\}{++nxP;
             g = HALFSCALE;
            }
          g \rightarrow = \frac{\text{frac\_col\_to\_fill} * (*xP)}{*}g /= SCALE;
          if (g > PIXEL_MAXVAL)
             g =PIXEL_MAXVAL;
           ∗nxP = g;
          frac_{col\_left} -frac{col\_left}{}frac_{coLtofill} = SCALE;
           need\_{col} = 1;
          }
        if (frac\cdot\cdot\cdot\cdot}{fnc}\cdot\cdot\cdot\cdot)\{if \text{ } (need\_col)\}{++nxP;
             g = HALFSCALE;
              need\_{col} = 0;}
          q \rightarrow = \frac{\text{frac\_col\_left} * (*xP)}{frac_{col\_tol\_to\_fill} −= frac_{col\_left}{it};
         }
      }
```
*⟨*Write out a row 35 *⟩ }*

This code is used in section 31.

## **35.**

*⟨*Write out a row 35 *⟩ ≡* **if**  $(frac\_col\_to\_fill > 0)$ *{−−xP*;  $\hat{g}$  +=  $\text{frac\_col\_to\_fill}$  \* (\**xP*); *}* **if**  $($ !  $need\_{col})$ *{g /*= SCALE; **if** (*g >* PIXEL\_MAXVAL)  $g =$ PIXEL\_MAXVAL; *∗nxP* = *g*; *} ∗*(++*nxP*) = 0; */∗* append a blank pixel *∗/ write row*(*new prP*);

This code is used in section 34.

## **36.**

*read\_row*() reads a row from *bitmap*<sup>[]</sup> and converts it into a graymap row. If the *rotation* flag has been set, we get the proper column instead (note that in this case *input size x* already reflects the width of the rotated glyph).

*⟨*Prototypes 11 *⟩* +*≡* **static** #**ifdef** \_\_GNUC\_\_ **inline** #**endif void** *read row*(**unsigned char** *∗*);

```
static
#ifdef __GNUC__
  inline
#endif
  void read row(unsigned char ∗pixelrow)
   {register int col , bitshift, offset;
    register unsigned char ∗xP;
    register unsigned char item = 0;
    if (rotation)
     {bitshift = 7 − (curr row % 8);
      offset = (input\_size\_y + 7)/8;bP = bitmap + curr_{row}/8;for \left( \text{col} = 0, xP = \text{pixelrow}; \text{col} < \text{input\_size\_x}; +\text{col}, +xP \right){∗xP = ((∗bP ≫ bitshift) & 1) ≡ 1 ? PIXEL_MAXVAL : 0;
         bP \mathrel{+}= \text{offset};}
      curr row −−;
     }
    else
     {bitshift = −1;
      for (col = 0, xP = pixelrow; col < input_size.x; + col, +xP){if (bitshift ≡ −1)
          {item = ∗(bP ++); /∗ increase input bitmap pointer ∗/
           bitshift = 7;}
         ∗xP = ((item ≫ bitshift) & 1) ≡ 1 ? PIXEL_MAXVAL : 0;
         −−bitshift;
       }
     }
   }
```
**38.**

*write\_row*() converts the graymap back into a bitmap using a simple threshold.

*⟨* Global variables 2 *⟩* +*≡* **int** *threshold* = 128;

```
⟨Prototypes 11 ⟩ +≡
 static
#ifdef __GNUC__
 inline
#endif
 void write row(unsigned char ∗);
```

```
static
#ifdef __GNUC__
  inline
#endif
  void write row(unsigned char ∗pixelrow)
   {register int col ;
    register unsigned char ∗xP;
    for \left( \text{col} = 0, xP = \text{pixelrow}; \text{col} < \text{pk\_output\_size\_x}; +\text{col}, +xP \right)∗(out char p ++) = (∗xP ≥ threshold ) ? 1 : 0; /∗ increase output bitmap pointer ∗/
   }
```
#### **41.**

Now comes the most interesting routine. The pixel array will be compressed in sequences of black and white pixels.

SKIP0, SKIP1, and SKIP2 indicate how many blank lines will be skipped. PAINT<sub> $(x)$ </sub> means that the next x pixels will have the same color, then the color changes.  $NEW_ROW_-(x)$  is the first black pixel in the next row.

An example: the pixel sequence 111100011001 [new row] 000111011110 will be output as 4 3 2 2 1 77 3 1 4 1.

Commands with an ending 'n' in its name indicate that the next n bytes should be read as the counter. Example: SKIP1 26 means 'skip the next 26 rows'.

For further details please refer to "METAFONT—the program".

```
\# \text{define } \text{PAINT}_{-}(x) (x) \qquad x \leq 63 \neq 7#define PAINT1 64
#define PAINT2 65
#define PAINT3 66 /∗ not used ∗/
#define SKIP0 70
#define SKIP1 71
#define SKIP2 72
#define SKIP3 73 /∗ not used ∗/
\# \text{define } NEW\_ROW\_(x) \quad ((x) + 74) /* 0 \le x \le 164 \cdot/
#define NOOP 244 /∗ not used ∗/
⟨Prototypes 11 ⟩ +≡
```

```
static void write coding (void);
```
## **42.**

The **goto** *start* instruction causes some compilers to complain about "Unreachable code *. . .*" or something similar.

```
static void write coding (void)
 {register int count, skip;
  register unsigned char paint;
  register int x, y;
  register unsigned char ∗cp;
```

```
x = 0;y = 0;cp = out_{char} + y * pk_{out} size_x + x;
  count = skip = 0;paint = \text{WHTTE};goto start;
  while (y < pk\_output\_size\_y){⟨ Search blank lines 43 ⟩
start:
    ⟨Process rest of line 44 ⟩
    y++;
  }
}
```

```
⟨ Search blank lines 43 ⟩ ≡
  count = 0;x = 0;
   cp = out_{char} + y * pk_{output_{size}} + x;while (x < pk\_output\_size\_x){if
(
∗cp
≡ paint
)
        count +;
     else {if
(skip
≡ 0)
         {if
(count
≤ 164)
             fputc
(NEW_ROW_
(count
)
, out);
          else {fputc
(SKIP0
, out);
             if \text{(count} < 256){fputc
(PAINT1
, out);
                fputc
(count
, out);
              }
             else {fputc
(PAINT2
, out);
                fputc(count \gg 8, out);
                fputc(count & *FF, out);
              }
           }
         }
        else {if
(skip
≡ 1)
             fputc
(SKIP0
, out);
          else {if
(skip
< 256)
               {fputc
(SKIP1
, out);
                fputc
(skip
, out);
              }
             else {fputc
(SKIP2
, out);
                fputc<sup>(kip \ge 8, out);</sup>
                fputc(\textit{skip} \ \&\ \texttt{\#FF},\textit{out});}
            }
          skip = 0;
           if \text{(count} < 64)fputc
(PAINT_
(count
)
, out);
           else if
(count
< 256)
            {fputc
(PAINT1
, out);
             fputc
(count
, out);
            }
          else {fputc
(PAINT2
, out);
             fputc (count \gg 8, out);
             fputc
(count
&
#FF
, out);
            }
```

```
}
    count = 0;paint = \text{BLACK};break
;
  }
  x++
;
  cp + ;
}
if (x \geq pk\_output\_size\_x)\{skip + \}y++
;
  continue
;
}
```
This code is used in section 42.

```
⟨Process rest of line 44 ⟩ ≡
   while (x < pk\_output\_size\_x){if
(
∗cp
≡ paint
)
        count +;
     else {if
(count
< 64)
          fputc
(PAINT_
(count
)
, out);
        else if
(count
< 256)
         {fputc
(PAINT1
, out);
          fputc
(count
, out);
         }
       else {fputc
(PAINT2
, out);
          fputc(count \gg 8, out);
          fputc(count & *FF, out);
         }
       count = 1;
        paint
= BLACK
− paint
;
      }
     x++
;
     cp + ;
    }
   \mathbf{if} (\textit{paint} \equiv \texttt{BLACK}){if
(count
< 64)
        fputc
(PAINT_
(count
)
, out);
     else if
(count
< 256)
      {fputc
(PAINT1
, out);
        fputc
(count
, out);
      }
     else {fputc
(PAINT2
, out);
        fputc(count \gg 8, out);
        fputc(count & *FF, out);
      }
     paint = \text{WHTE};
   }
```
This code is used in section 42.

#### **45. The font metrics file.**

This routine creates one PL file with the font properties. None of the T<sub>E</sub>X font dimensions are needed because you never will use CJK fonts directly, and intercharacter stretching is handled by the *CJK* macro \CJKglue. (Other packages may define similar commands.)

The name of the PL file will contain the running two digits in METAFONT-like mode only.

It makes sense *not* to compute the check sum automatically for two reasons. Firstly, since T<sub>E</sub>X's checksum algorithm is based on the character width, the number of valid characters, and the designsize, there is a much higher chance that two subfonts from different HBF fonts have the same check sum than it is for ordinary fonts, because all characters have the same width, usually 256 characters in a subfont, and very often the same design size. Secondly, and this is more important, we create just one TFM file for all subfonts regardless of the real number of characters in a particular subfont.

To have an identification string in the TFM file, we split it into single bytes and use the HEADER command repeatedly.

*⟨*Prototypes 11 *⟩* +*≡* **static void** *write pl*(**void**);

```
static void write pl(void)
 {int i, pos ;
  char outputfile [FILE_NAME_LENGTH + 1];
  long t, sc;
  char ∗s;
  char~tfm\_header[] = "Createdyby<sub>□</sub>hbf2gf";file number −−; /∗ for METAFONT-like mode ∗/
  if (mf_{\text{L}}like)
    {if (unicode )
        sprintf (output file , "%s%02x.pl", output name , file number );
     else
        sprintf (output file , "%s%02i.pl", output name , file number );
    }
  else
     sprintf (output file , "%s.pl", output name );
  if (!(out = fopen(output_{\textit{file}}, \text{WRTTE_TXT}))){fprintf (stderr , "Couldn't␣open␣'%s'\n", output file );
     exit(1);}
  if (! quiet)
     printf("\\hWriting \, ``\s'\\h", output_file);fprintf (out,
  "\n\n\ln(FAMILY_\n\%s\%d)""\n(CODINGSCHEME␣CJK−%s)", output name , file number , font encoding );
  fprintf (out,
  "\n\in(DESIGNSIZE<sub>||</sub>R<sub>||</sub>, 6f)"
  "\n(COMMENT␣DESIGNSIZE␣IS␣IN␣POINTS)"
  "\n(COMMENT␣OTHER␣SIZES␣ARE␣MULTIPLES␣OF␣DESIGNSIZE)"
  "\n(CHECKSUM␣O␣%lo)"
  "\n(FONTDIMEN"
  "\n\langle n_{\text{eff}}(SLANT_{LR}R_{LR})\rangle.6f)"
  "\n\ln<sub>||\n\ln</sub> (SPACE<sub>||R_{||}</sub> 0.0)"
  "\n\n\ln\left(\text{STRETCH}_{\text{L}}R_{\text{L}}0.0\right)"
  "\n\n\mathcal{L}_{\text{L}} (SHRINK<sub>L</sub>R<sub>L</sub>O.O)"
  "\n\n\mathcal{L}_{\text{L}}(XHEIGHT\text{L}R\text{L}1.0)""\n\n\ln<sup>ULI</sup>(QUAD<sub>U</sub>R<sub>U</sub>1.0)"
  "\n\n\mathcal{L}_{\text{L}}(EXTRASPACE_LR_O.0)""\langle n_{\text{full}} \rangle", design_size, checksum, slant);
  s = tfm\_header;i = strlen(s);t = ((\text{long}) i) \ll 24;sc = 16;pos = 18;
```

```
fprintf (out, "\n");
 while (i > 0){t |= ((long) (∗(unsigned char ∗) s++)) ≪ sc;
   sc −= 8;
   if (sc < 0){fprintf (out, "\n(HEADER␣D␣%d␣O␣%lo)", pos , t);
      t = 0;sc = 24;
      pos ++;
     }
   i−−;
  }
if (t)
   fprintf (out, "\n(HEADER␣D␣%d␣O␣%lo)", pos , t);
fprintf (out, "\n");
for (i = 0; i < 256; i++){fprintf (out,
    "\n(CHARACTER␣O␣%o"
    "\n\n\mathcal{L}_{\text{L}}(CHARWD<sub>L</sub>R<sub>L</sub>%.6f)"
    "\n\n\mathcal{L}_{\text{L}}(CHARHT<sub>\mathcal{L}R<sub>L</sub></sub>%.6f)"
    "\n\n\mathcal{L}_{\text{L}}(CHARDP<sub>L</sub>R<sub>L</sub>%.6f)"
    "\n\n\mathcal{L}_{\text{L}}(CHARIC<sub>L</sub>R<sub>L</sub>%.6f)"
    "\n␣␣␣)",
   i, tfm\_output\_size\_x + 2 * tfm\_offset\_x, tfm\_output\_size\_y + tfm\_offset\_y, -tfm\_offset\_y,slant *(tfm\_output\_size\_y + tfm\_offset\_y));}
 fclose (out);
}
```
#### **47. The extended virtual font file for Ω.**

The following is very similar to *write*  $pl()$ ; we simply map the glyphs of the subfonts back to the original encoding positions.

```
⟨Prototypes 11 ⟩ +≡
  static void write ovp(void);
```

```
static void write ovp(void)
 {int c, i, nmb subfonts , remainder , count, pos ;
   char\;output_{\text{file}}[FILE\_NAME\_LENGTH + 1];long t, sc;
   char ∗s;
   char ofm header [ ] = "Created␣by␣hbf2gf";
   nmb\_subfolds = ((max_{c} <i>char</i> - (<i>min_{c} <i>char</i> \& #FF00)) / 256 * <i>umb_2</i> \&gt; <i>bytes</i> ) / 256 + 1;remainder = ((max_{c}char - (min_{c}char \& *FFO0))/256 * nmb2_bytes) \times 256;/∗ correction for the last incomplete second byte range ∗/
   for \text{(count = 0; count < (max_{\text{c}} \& \# \text{FF}); count++)}if (b2 \text{ -} codes | count)remainder ++;
   if (remainder \geq 256)
      nmb\_subfonts++;sprintf (output file , "%s.ovp", output name );
   if (l(\text{out} = \text{fopen}(\text{output}\_{\text{file}}, \text{WRTTE}\_{\text{TX}}))){fprintf (stderr , "Couldn't␣open␣'%s'\n", output file );
      exit(1);
    }
   if (! quiet)
      printf ("\nWriting␣'%s'\n", output file );
   fprintf (out,
   "\n(VTITLE␣Omega␣virtual␣font␣created␣by␣hbf2gf)"
   "\n\in(DESIGNSIZE<sub>□</sub>R<sub>□</sub>%.6f)"
   "\n(COMMENT␣DESIGNSIZE␣IS␣IN␣POINTS)"
   "\n(COMMENT␣OTHER␣SIZES␣ARE␣MULTIPLES␣OF␣DESIGNSIZE)"
   "\n(CHECKSUM␣O␣%lo)"
   "\n(FONTDIMEN"
   "\n\n\mathcal{L}_{\text{L}}(SLANT_LR_L\%.6f)"\n\ln<sub>\left(\text{SPACE}_{\text{LR}}(0.0)\right)</sub>
   "\n\n\ln\left(\text{STRETCH}_{L}R_{L}0.0\right)"
   "\n\n\ln\left(\text{SHRINK}_{\text{L}}R_{\text{L}}\right).0) "
   "\n\n\mathcal{L}_{\text{L}}(XHEIGHT_LR_L1.0)""\n\n\ln<sup>(QUAD<sub>U</sub>R<sub>U</sub>1.0)"</sup>
   "\n\n\mathcal{L}_{\text{L}_{\text{L}}\text{L}_{\text{L}}}(EXTRASPACE_{\text{L}}R_{\text{L}}0.0)""\inftyn\cup\cup)", design_size, checksum, slant);
   s = of m\_header;i = strlen(s);t = ((\text{long}) i) \ll 24;sc = 16;
   pos = 18;
```

```
fprintf (out, "\n");
 while (i > 0){t \in ((\text{long}) (*(\text{unsigned char} *) s++) \leqslant sc;sc −= 8;
    if (sc < 0){fprintf (out, "\n(HEADER␣D␣%d␣O␣%lo)", pos , t);
       t = 0;
       sc = 24;
       pos + ;
      }
    i−−;
  }
 if (t)
    \emph{fprintf(out, "\\`n(\verb|HEADER|_D_\'{a'}d_0`_\'{a'}o)", pos, t);}fprintf (out, "\n");
 for (i = 0; i < nmb\_subfonts; i++){fprintf (out,
    "\n(MAPFONT␣D␣%i"
    "\n␣␣␣(FONTNAME␣%s%02i)"
    "\n␣␣␣(FONTCHECKSUM␣O␣%lo)"
    "\n\n\mathcal{L}_{\text{L}}(FONTAT<sub>L</sub>R<sub>L</sub>1.0)"
    "\n\n\cdot \n\Lambda_{\square \square \square}(FONTDSIZE<sub>\Box</sub>R\Box%.6f)"
    "\langle n_{\text{full}} \rangle", i, output_name, i + 1, checksum, design_size);
  }
 for (c = min\_char, i = 0, count = 0; c \leq max\_char; c++)\{if (b2 \text{ } codes \mid c \& #FF] \equiv VALID_SUBCODE)
      {fprintf (out,
       "\n(CHARACTER␣O␣%o"
       "\n\n\cdot CHARWD\n\_\nR<sub>u</sub>%.6f)"
       "\n\n\_\n\_\nU (CHARHT\n_IR_\n\_\n%.6f)"
       "\n\n\_\Box\n\_\cup(CHARDP\Box R\Box\%.6f)"
       "\n\n\mathcal{L}_{\text{L}}(CHARIC<sub>L</sub>R<sub>L</sub>%.6f)"
       "\n\n\mathbf{n}_{\text{H}}(MAP"
       "\n␣␣␣␣␣␣(SELECTFONT␣D␣%i)"
       "\n␣␣␣␣␣␣(SETCHAR␣O␣%o)"
       "\n␣␣␣␣␣␣)"
       "\n\nu_{\text{full}}"<sup>"</sup>,
       c, tfm_output_size_x + 2 * tfm_offset_x, tfm_output_size_y + tfm_offset_y, -tfm_offset_y,
             slant *(tfm\_output\_size\_y + tfm\_offset\_y), i, count);count +;
       if \text{(count } \equiv 256)\{count = 0;i++;
         }
      }
    else
       continue;
   }
 fclose (out);
}
```
#### **49. The job file.**

This routine is the most system specific one. If your operating system needs a different outline, make appropriate changes here.

You have to call this batch file after hbf2gf has finished (if not in METAFONT-like mode). It will transform the GF files into PK files and delete the now unnecessary GF files, then transform the PL file into a TFM file and copy it *nmb files* times. The name of the job file is *output name* .

**#define** EXTENSION\_LENGTH 8 */∗* the maximal length of a file extension *∗/*

```
#define GFTOPK_NAME "gftopk"
#define PLTOTF_NAME "pltotf"
#define OVP2OVF_NAME "ovp2ovf"
```

```
⟨ Global variables 2 ⟩ +≡
```

```
char\; job\_extension[EXTENSION_LENGTH + 1];
char\,r<sub>rm_command</sub> [STRING_LENGTH + 1];
char cp_{\text{1}} \text{command}[ \text{STRING}_{\text{1}} \text{LENGTH} + 1];char pk\_directory [STRING_LENGTH + 1];
char\;tfm\_directory [STRING_LENGTH + 1];
```
 $\int$ **int** *ofm\_file* = FALSE;

```
⟨Prototypes 11 ⟩ +≡
  static void write job (void);
```

```
static void write job (void)
 {FILE ∗out;
  int i, j;
  char buffer [FILE_NAME_LENGTH + 1];
  strcpy (buffer , output name );
  strcat(buffer , job extension);
  if (!(out = fopen(buffer, \text{WRTTE_TXT}))){fprintf (stderr , "Couldn't␣open␣'%s'\n", buffer );
    exit(1);
   }
  if (! quiet)
    printf ("\nWriting␣'%s'\n", buffer );
  if (pk\_files){if (unicode )
      {for (i = (min\_char \gg 8), j = 0; j < nm}hfiles; i + f, j + f)
         fprintf (out,
         "%s␣%s%02x.gf␣%s%s%02x.%.0ipk\n"
         "%s␣%s%02x.gf\n",
         GFTOPK_NAME, output name , i,
         pk\_directory, output\_name, i, long\_extension ? (\text{int}(dpix * magstep_x + 0.5) : 0,
         rm_{1}command, output_name, i);
     }
    else
      {for (i = 1; i ≤ nmb files ; i++)
         fprintf (out,
         "%s␣%s%02i.gf␣%s%s%02i.%.0ipk\n"
         "%s␣%s%02i.gf\n",
         GFTOPK_NAME, output name , i,
         pk\_directory, output\_name, i, long\_extension ? (\text{int}(dpix * magstep_x + 0.5) : 0,
         rm_{\sim}command, output_name, i);
     }
   }
  if (tfm files )
   {fprintf (out,
    "\n"
    "%s␣%s.pl␣%s.tfm\n"
    "%s␣%s.pl\n"
    "\n",
    PLTOTF_NAME, output name , output name ,
    rm command , output name );
    if (unicode )
     {for (i = (min char ≫ 8), j = 0; j < nmb files ; i++, j ++)
         fprintf (out,
         "%s␣%s.tfm␣%s%s%02x.tfm\n",
         cp command , output name , tfm directory , output name , i);
     }
    else
     {for (i = 1; i ≤ nmb files ; i++)
         fprintf (out,
```

```
"%s␣%s.tfm␣%s%s%02i.tfm\n",
         cp command , output name , tfm directory , output name , i);
    }
   fprintf (out,
   " \n\lambdan"
   "%s␣%s.tfm",
   rm command , output name );
  }
if (\textit{ofm}\textit{-file}){fprintf (out,
   " \n\lambdan"
   " \%s \_\%s.\mathit{ovp}\_\%s.\mathit{ovf}\_\%s.\mathit{ofm}\^\mathit{l}"%s␣%s.ovp\n"
   "\n",
   OVP2OVF_NAME, output name , output name , output name ,
   rm command , output name );
  }
 fclose (out);
}
```
## 36 THE CONFIGURATION FILE hbf2gf (CJK Version 4.8.4)  $§52$

## **52. The configuration file.**

Here is a list with all necessary keywords (and parameters):

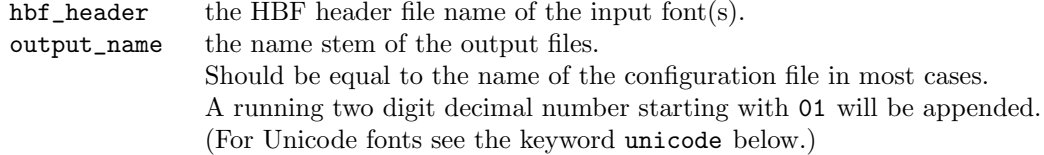

And now all optional keywords:

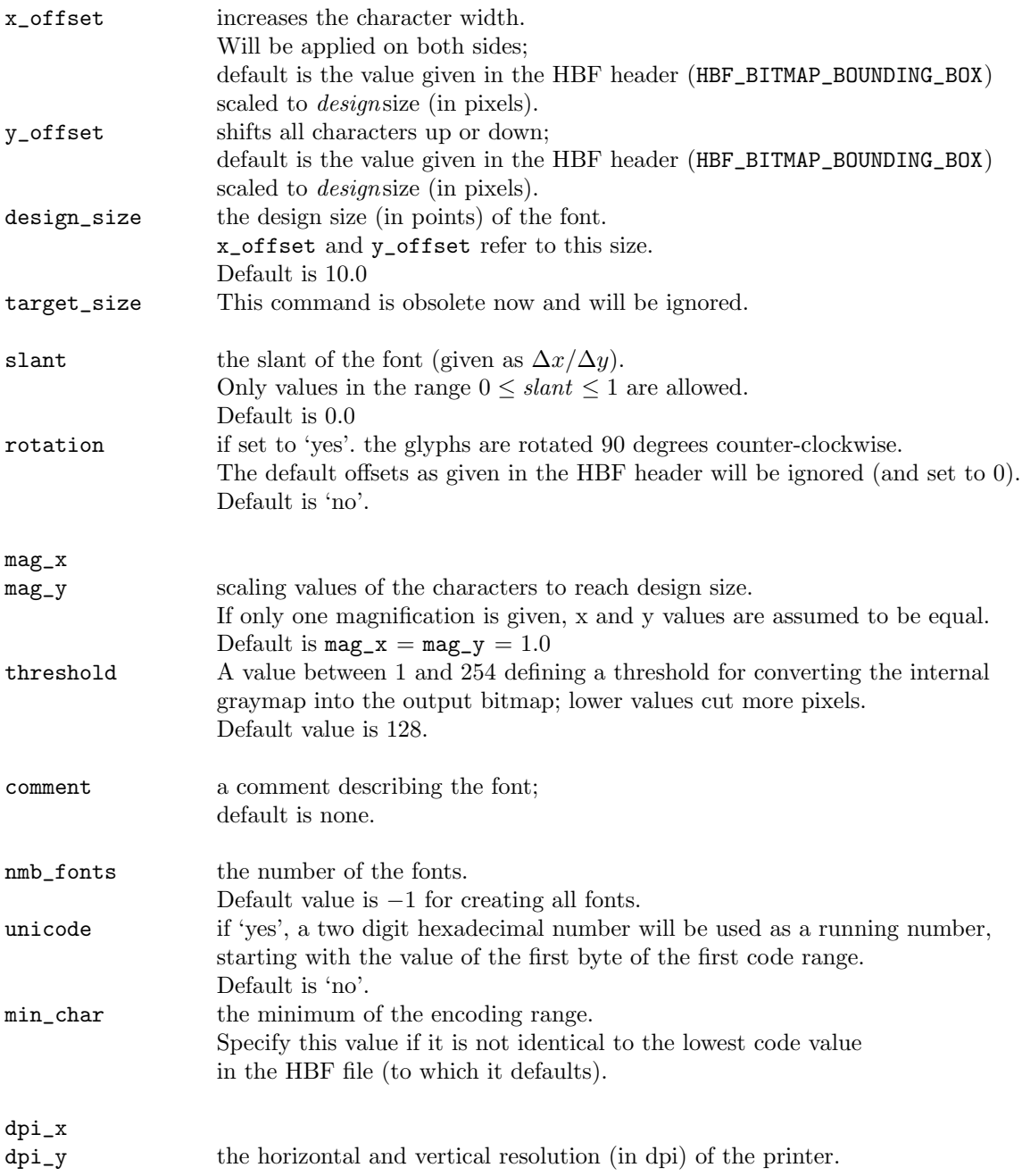

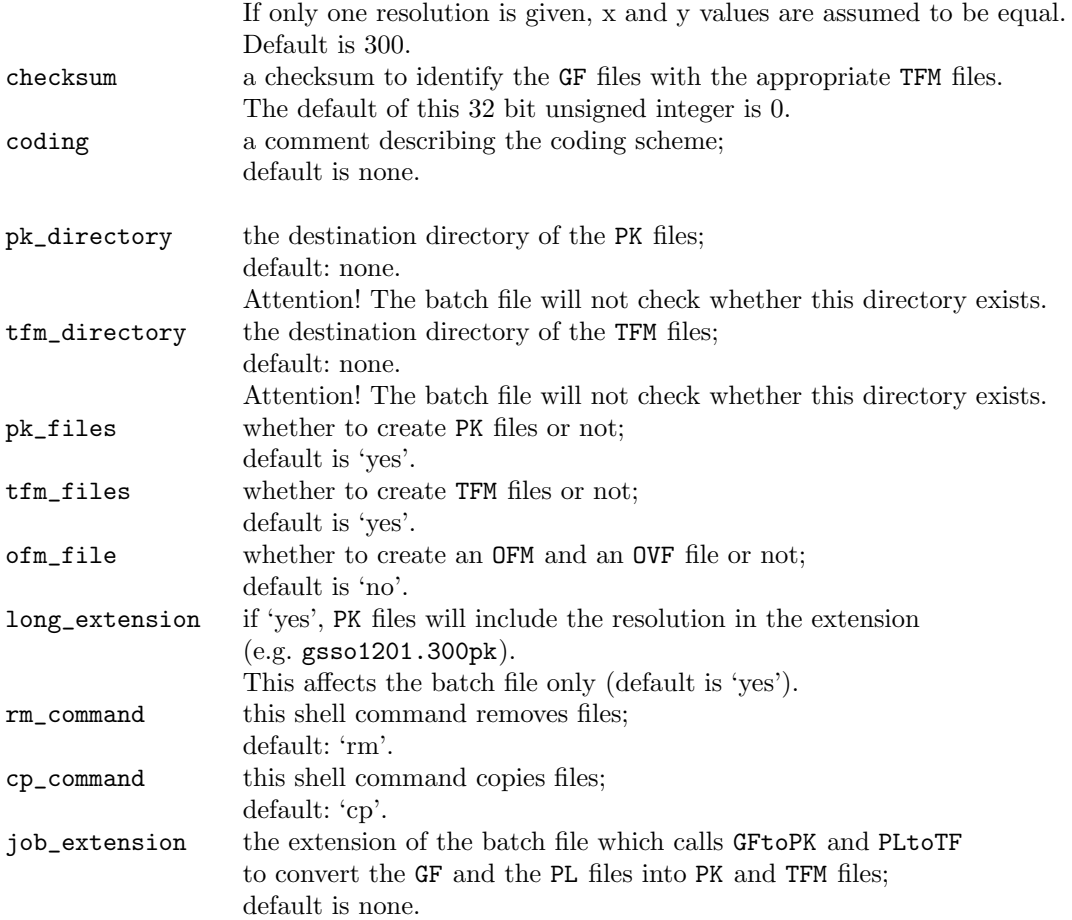

The searching algorithm (for the keywords) of hbf2gf is case insensitive; it makes no difference whether you write for example comment or CommenT. The keywords must start a line (be in the first column), and the corresponding parameters must be on the same line with the keyword and separated by at least one space or tabulator stop. Lines starting not with a keyword are ignored.

Key values *are* case sensitive (except yes and no).

The default system dependent values are for UNIX-like operating systems; if you use for example DOS, you must write

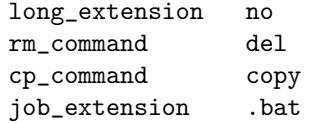

Both the values *pk output size x* and *pk output size y* must not exceed MAX\_CHAR\_SIZE; x\_offset and y\_offset are related to the design size (and not to the input size).

In METAFONT-like mode, one GF file and one PL file will be computed (depending on the command line options −g and −p), taking *x resolution* and *y scale* from the command line. nmb\_fonts will always be set to 1; no job file will be created.

**#define** PRINTER\_MIN\_RES\_X 50 **#define** PRINTER\_MIN\_RES\_Y 50

*⟨* Global variables 2 *⟩* +*≡* **char**  $Buffer$  [STRING\_LENGTH + 1];

#### **54.**

```
⟨Prototypes 11 ⟩ +≡
  static void read config (void);
```
#### **55.**

If *config file* isn't found in METAFONT-like mode we assume that the font isn't a HBF font at all.

```
static void read config (void)
 {HBF BBOX ∗boxp;
   char ∗real config file ;
   ⟨ Handle extension 56 ⟩
   real\_{config\_{file} = TeX\_search\_{fg\_{file}(\{cond\_{file});\}}\mathbf{if} (!\text{ realconfig-file})\{if \ (mf-like){if (! quiet)
           printf("Couldn't<sub>□</sub>find<sub>□</sub>'%s'\n', config_file;
        exit(2);
       }
     else
       {fprintf(\mathit{stderr}, \text{"Couldn'}t_\sqcup \text{find}_\sqcup\text{``\&\'}\!\!`n", \mathit{config_file})};exit(1);}
    }
  if (l(\text{config} = \text{fopen}(\text{real} \text{...} \text{config}\text{...} \text{file}, \text{READ}\text{...} \text{TXT}))){if (! testing )
       {fprintf (stderr , "Couldn't␣open␣'%s'\n", config file );
        exit(1);
       }
     else /∗ We reach this point only if no searching library is used ∗/
       {if (! quiet)
           fprintf (stderr , "Couldn't␣find␣or␣open␣'%s'\n", config file );
        exit(2);
       }
    }
  if (testing )
    {if (! quiet)
        printf("%s\n"\,, real\_config_file);exit(0);
    }
   ⟨ Necessary parameters 57 ⟩
   ⟨ Optional parameters 59 ⟩
```

```
⟨ Get code range 61 ⟩
 ⟨ Get sub code range 63 ⟩
fclose (config );
}
```
Here we check whether we have to add an extension.

```
⟨ Handle extension 56 ⟩ ≡
    {int i, lastext = −1;
      for (i = 0; \text{ config-file}[i]; i++)if (\text{config_file}[i] \equiv \cdot \cdot \cdot)\mathit{lastext} = i;
         else if (config file [i] ≡ '/' \vee config file [i] ≡ ':' \vee config file [i] ≡ ' \vee \veelastext = -1;
     if (\text{lastext} \equiv -1)strcat(config_{}file, ".cfg");
    }
```
This code is used in section 55.

```
⟨ Necessary parameters 57 ⟩ ≡
    {char\; hbf\_header [STRING_LENGTH + 1];
     char ∗real hbf header ;
     if (! fsearch ("hbf_header"))
        config error ("hbf_header");
     else
        strcpy (hbf header , Buffer );
     real\_hbf\_header = TeX\_search\_hbf\_file(hbf\_header);if (! real hbf header )
      {fprintf (stderr , "Couldn't␣find␣'%s'\n", hbf header );
        exit(1);}
     hbfDebug = 1;/∗ we activate error messages of the HBF API while scanning the HBF header file ∗/
    if (!(hbf = hbfOpen(\text{real}_hbf = \text{header})))exit(1);
     hbfDebug = 0;boxp = hbfBitmapBBox (hbf);
     input\_size\_x = boxp \rightarrow hbf\_height;hbf height; /∗ will be checked later for rotation ∗/
     input\_size\_y = boxp \rightarrow hbf\_width;font\_\n    encoding = \n    h\_\n    property(\n    h\_\n    f, \n    "HBF\_CODE\_SCHEME");
```

```
if (! fsearch ("output_name"))
       config error ("output_name");
    else
       strcpy (output name , Buffer );
   }
This code is used in section 55.
```

```
⟨ Global variables 2 ⟩ +≡
  int offset_x;
 \int int offset_y;
  HBF CHAR user min char ;
```

```
int have\_min\_char = \text{FALSE};
```

```
⟨ Optional parameters 59 ⟩ ≡
   {if (fsearch ("nmb_files"))
       nmb<sub>-files = atoi(Buffer);</sub>
    if (fsearch ("unicode"))
       if (Buffer [0] ≡ 'y' ∨ Buffer [0] ≡ 'Y')
          unicode = \texttt{TRUE};if (fsearch ("min_char"))
      {user\_min\_char = strtoul(Buffer, (char **) \Lambda, 0)};
       have\_min\_char = \texttt{TRUE};}
    if (! mf<sup>like</sup>){if (fsearch ("pk_files"))
         if (Buffer[0] ≡ 'n' ∨ Butfer[0] ≡ 'N')pk\_files = FALSE;if (fsearch ("tfm_files"))
          if (Buffer[0] \equiv 'n' ∨ Butfer[0] \equiv 'N')tfm_{f}files = FALSE;
       if (fsearch ("ofm_file"))
         if (Buffer [0] ≡ 'y' ∨ Buffer [0] ≡ 'Y')
            ofm<sub>-file</sub> = TRUE;
       if (fsearch ("long_extension"))
         if (Buffer[0] ≡ 'n' ∨ Butfer[0] ≡ 'N')long\_extension = FALSE;}
    if (fsearch ("slant"))
       slant = atof (Buffer);if (s\lambda) < 0.0 \vee \lambda slant > 1.0{fprintf (stderr , "Invalid␣slant\n");
       exit(1);}
     if (fsearch ("rotation"))
       if (Buffer [0] ≡ 'y' ∨ Buffer [0] ≡ 'Y')
          rotation = TRUE;
```

```
if (fsearch ("mag_x"))
  mag_x = atof(Buffer);if (fsearch ("mag_y"))
  mag_{\text{-}}y = atof(Buffer);if (\text{l} \text{ mag}_x \land \text{l} \text{ mag}_y){mag_x = 1.0;}mag_{-}y = 1.0;}
if (mag_x x \land ! mag_y)mag_y = mag_x;if (mag_y \wedge ! mag_x)mag_x = mag_y;if (mag_x x \leq 0.0){fprintf (stderr , "Invalid␣horizontal␣magnification\n");
  exit(1);
 }
if (mag_y \leq 0.0){fprintf (stderr , "Invalid␣vertical␣magnification\n");
  exit(1);
 }
if (fsearch ("dpi_x"))
  dpi x = atoi(Buffer);if (fsearch ("dpi_y"))
  dpi_y = atoi(Buffer);if (! dpi_x \wedge ! dpi_y ){dpi_x = 300;}dpi_{y} = 300;}
if (dpi_x ∩ ! dp_i_y)dpi_y = dpix;if (dpi_y \wedge ! dpi_x)dpi x = dpi y;
if (dpi_x \leq PRINTER_MIN\_RES_X){fprintf (stderr , "Invalid␣horizontal␣printer␣resolution\n");
  exit(1);}
if (dpi_y < PRINTER_MIN_RES_Y)
 {fprintf (stderr , "Invalid␣vertical␣printer␣resolution\n");
  exit(1);}
if (fsearch ("design_size"))
  design\_size = atof(Buffer);if (fsearch ("x_offset"))
  offset\_x = atoi(Buffer);else
   offset_x = rotation ? 0 : (boxp\neghbf_xDisplacement * mag_x + 0.5);
if (fsearch ("y_offset"))
  offset_{y} = atoi(Buffer);else
   offset_y = rotation ? 0 : (boxp \rightarrow hbf\_y Displacement * mag_y + 0.5);if (! fsearch ("comment"))
```

```
comment[0] = ' \ 0';else
   strcpy (comment, Buffer );
 if (fsearch ("threshold"))
   threshold = atoi(Buffer);if (threshold ≤ 0 ∨ threshold ≥ 255)
  {fprintf (stderr , "Invalid␣threshold\n");
   exit(1);
  }
 if (! fsearch ("checksum"))
   checksum = 0;
 else
   checksum = struct{student}(Buffer, (char **) \Lambda, 0);if (! fsearch ("coding"))
   \text{coding}[0] = \text{'\`0';else
   strcpy (coding , Buffer );
 if (! fsearch ("pk_directory"))
   pk\_directory[0] = ' \0';else
   strcpy (pk directory , Buffer );
 if (! fsearch ("tfm_directory"))
   tfm_directory [0] = '0';else
   strcpy (tfm directory , Buffer );
 if (fsearch ("rm_command"))
   strcpy (rm command , Buffer );
 else
   strcpy(rm\_command, "rm1");if (fsearch ("cp_command"))
   strcpy (cp command , Buffer );
 else
   strcpy (cp command , "cp");
 if (! fsearch ("job_extension"))
   job\_extension[0] = ' \0;
 else
  {strncpy (job extension, Buffer , EXTENSION_LENGTH);
   job\_extension[EXTENSION_LENGTH] = \sqrt{0'};
  }
}
```
This code is used in section 55.

The function *hbfGetCodeRange* ( ) is an extension to the HBF API.

Successive calls return the code ranges in ascending order; we only need the extrema of the whole code range.

In case *min char* has been supplied in the configuration file, we use that value instead.

```
⟨ Global variables 2 ⟩ +≡
  HBF CHAR min char , max char ;
```
#### **61.**

```
⟨ Get code range 61 ⟩ ≡
   {const void ∗cp;
    HBF CHAR dummy ;
    cp = hbfGetCodeRange(hbf, \Lambda, \& min\_char, \& max\_char);for (; cp \neq \Lambda; cp = hbfGetCodeRange(hbf, cp, \& dummy, \& max\_char));
    if (have min char )
       min\_char = user\_min\_char;}
```
This code is used in section 55.

## **62.**

The function *hbfGetByte2Range* ( ) is an extension to the HBF API.

Successive calls return the byte 2 ranges in ascending order. We raise VALID\_SUBCODE in the array *b2\_codes* [] for all characters in subcode ranges.

**#define** VALID\_SUBCODE 1

```
⟨ Global variables 2 ⟩ +≡
  char b2 codes [256];
  unsigned char min 2 byte , max 2 byte ;
  int nmb_2_bytes = 0;
```

```
⟨ Get sub code range 63 ⟩ ≡
   {const void ∗b2r ;
    unsigned char dummy ;
    int i;
     for (i = 0; i < 256; i++)b2 \text{ } codes[i] = 0;b2r = hbfGetByte2Range(hbf, \Lambda, \& min\_2-byte, \& max\_2-byte);dummxy = min_22_byte;for (; b2r \neq \Lambda; b2r = hbfGetByte2Range(hbf, b2r, \&\text{dummy}, \&\text{max2-byte}){for} (i = dummy; i < max_2 byte; i++)b2 \text{ } codes[i] = \text{VALID\_SUBCODE};}
```

```
if (b2 \text{ -} codes[i] \equiv \text{VALID\_SUBCODE})nmb_2_\textit{bytes} ++;
}
```
**for**  $(i = 0; i < 256; i++)$  /\* compute the number of valid *b2\_codes* \*/

This code is used in section 55.

## **64.**

This search routine is case insignificant. Each keyword must start a line; the function checks whether the character before the keyword is a newline character  $(\n\wedge n)$ . It also checks the presence of a parameter and fills *Buffer* if existent. *fsearch* ( ) returns 1 on success.

```
⟨Prototypes 11 ⟩ +≡
  static int fsearch (const char ∗);
```

```
static int fsearch (const char ∗search string )
 {char ∗P, p;
  const char ∗Q;
  char temp_buffer [STRING_LENGTH + 1];
  char env\_name [STRING_LENGTH + 1];
  char ∗env p;
  char ∗env value ;
  char * But\_p;int Ch, ch, old_ch = '\n\lambda<sup>r</sup>;
  int count = STRING_LENGTH;
  rewind (config ); /∗ we start at offset 0 ∗/
  do
   {Q = search\_string};
     p = tolower ((unsigned char) ∗Q);
     Ch = \text{fgetc}(\text{config});ch = tolower (Ch);
     while (l (ch \equiv p \land old{old} \cdot ch \equiv \land \text{h'}) \land Ch \neq \text{EOF})/∗ search first character of search string ; '\n' must be the character before ∗/
      \{old\_ch = ch;Ch = \text{fgetc}(\text{config});
        ch = tolower (Ch);
      }
     for ( ; ; )
      \{if (*(+Q) \equiv ' \setminus 0')if ((Ch = \text{fgetc}(\text{config})) \equiv \text{'}\text{ } \cup \text{'} \vee Ch \equiv \text{'}\text{ } \setminus \text{ } \text{ } \text{ } t\text{'} )/∗ there must be a space or a tab stop after the keyword ∗/
             goto success ;
        Ch = \text{fgetc}(\text{config});
       if (tolower(Ch) \neq tolower((\text{unsigned char}) *Q))break;
       }
   } while (Ch \neq EOF);
```
## **return** 0; *success* :  $P = temp_buffer;$ **while**  $((Ch = \text{fgetc}(\text{config})) \equiv \text{`}_\sqcup \text{'} \lor Ch \equiv \text{'\text{'t'}})$  /\* remove leading blanks and tabs \*/ ; **while**  $(Ch \neq \text{'\n}\land \text{'\n}$  *− count*  $> 0 \land Ch \neq \text{EOF})$  /\* fill *Buffer* \*/  $\{ *P \} + = Ch;$  $\hat{Ch} = \text{fgetc}(\text{config});$ *} ∗P* = '\0'; **if** (*∗temp buffer* ) *⟨* Check for environment variables 66 *⟩* **else** *∗Buffer* = '\0'; *return* (*∗Buffer*) ? 1 : 0; */\** is there something in the buffer? *∗*/ *}*

To make the configuration file more flexible we allow environment variables in the arguments. We scan the parameter stored in *temp buffer* whether it contains a '\$' character. If yes, the following code fragment tries to get an environment variable name whose value will be then fetched with *getenv* ( ). An environment variable name recognized by hbf2gf must start with a letter or underscore; the other characters may be alphanumeric or an underscore. You can surround the environment variable name with braces to indicate where the name ends, e.g.  $fFO0$ . The interpolated configuration parameter will be truncated to STRING\_LENGTH characters. If you want to have '\$' you must write '\$\$'.

Note that you should avoid to use such environment variables for specifying the location of the configuration file in case you have support for a file searching library like kpathsea. Its primary aim is to specify the target directories for the pk\_directory and the tfm\_directory keywords.

```
⟨ Check for environment variables 66 ⟩ ≡
```

```
{P = temp_bu}ffer;
 But\_p = Butter;
 count = \text{STRING\_LENGTH} - 1;
 while (*P \wedge count > 0)\{env_p = env\_name\}if (*P ≡ ' *')
    {P + \; ; \;}if (*P ≡ ' *')
      \{*(Buf_{-}p++)=*(P++)\};count −−;
        continue;
       }
     while (*P \equiv '{'})P_{++};
     if (! (isalpha ((unsigned char) * P) ∨ * P ≡ '_ ')){fprintf (stderr ,
        "Invalid␣environment␣variable␣name␣in␣configuration␣file\n");
        exit(1);}
     *(env_{-}p + ) = *(P + );
     while (∗P)
       {if (isalnum((unsigned char) ∗P) ∨ ∗P ≡ '_')
          *(env_{-}p + ) = *(P + );
        else
         {while (∗P ≡ '}')
            P + +;
          ∗env p = '\0';
          break;
         }
      }
     env\_value = getenv(\text{env\_name});if (\text{env_value}) /* append the environment value to Buffer */
      \{while (*env_value \land count > 0)
         \{*(\text{Buf}_-p++) = *( \text{env_value}++) ;count −−;
         }
      }
    }
```

```
else
    \{*(Buf_{-}p++)=*(P++)\};count −−;
    }
  }
∗Buf p = '\0';
}
```
This code is used in section 65.

#### **67.**

If an error occurs, *config error* ( ) will leave the program with an error message.

```
⟨Prototypes 11 ⟩ +≡
  static void config error (const char ∗);
```

```
static void config error (const char ∗message )
 {fprintf (stderr , "Couldn't␣find␣'%s'␣entry␣in␣configuration␣file\n", message );
  exit(1);}
```
#### **69. File searching.**

We support three searching engines: emtexdir, kpathsea, and MiKTeX (which is a Win32 port of kpathsea). For emtexdir, define HAVE\_EMTEXDIR while compiling. For kpathsea, define HAVE\_LIBKPATHSEA. For MikTeX, define HAVE\_MIKTEX. If none of these macros is defined, a simple *fopen*( ) will be used instead.

```
⟨Include files 10 ⟩ +≡
#if defined (HAVE_LIBKPATHSEA)
#include "kpathsea/kpathsea.h"
#elif defined (HAVE_EMTEXDIR)
#include "emtexdir.h"
#elif defined (HAVE_MIKTEX)
#include "miktex.h"
#endif
```
## **70.**

```
⟨ Global variables 2 ⟩ +≡
#if defined (HAVE_EMTEXDIR)
  char emtex version string [ ] = "emTeXdir";
#elif ! defined (HAVE_MIKTEX)
  char\ no\_version\_string[ = "no_\text{Jsearch\_library";
#endif
```
## **71.**

```
⟨Prototypes 11 ⟩ +≡
 static const char ∗TeX search version(void);
```

```
static const char ∗TeX search version(void)
   {
#if defined (HAVE_LIBKPATHSEA)
    return kpathsea version string ;
#elif defined (HAVE_EMTEXDIR)
    return emtex version string ;
#elif defined (HAVE_MIKTEX)
    char buf [200];
    strong(buf, "MiKTeX<sub>□</sub>");
    miktext\_get\_miktext\_version\_string\_ex (buf + 7, sizeof (buf) - 7);
    return buf ;
#else
    return no version string ;
#endif
   }
```

```
⟨ Global variables 2 ⟩ +≡
#ifdef HAVE_EMTEXDIR
  struct emtex dir cfg path, hbf path ;
#endif
```
## **74.**

```
⟨Prototypes 11 ⟩ +≡
#ifdef HAVE_EMTEXDIR
 extern int setup list(struct emtex dir ∗, char ∗, const char ∗, unsigned);
 static int dir setup(struct emtex dir ∗, const char ∗, const char ∗, unsigned);
 static char ∗file find (char ∗, struct emtex dir ∗);
#endif
```
## **75.**

We slightly modify *emtex dir setup*( ) (from the file emtexdir.c) to output a warning in case the environment variable *env* isn't set properly.

```
#ifdef HAVE_EMTEXDIR
  static int dir setup(ed , env , dir , flags )
       struct emtex dir ∗ed ;
       const char ∗env ;
       const char ∗dir ;
       unsigned flags ;
    {const char ∗val ;
     char path [260];
     ed<sup>\lnot</sup>alloc = 0;
     ed<sup>\rightarrow</sup>used = 0;
     ed<sup>-</sup>list = Λ;
     if (env \neq \Lambda \wedge (val = getenv(env)) \neq \Lambda)return \; setup\_list(ed, path, val, flags);else
       fprintf (stderr , "Environment␣variable␣'%s'␣not␣set;␣use␣current␣directory\n", env );
    return TRUE;
   }
#endif
```

```
⟨ Global variables 2 ⟩ +≡
#ifdef HAVE_EMTEXDIR
  char\ name_buffer [FILE_NAME_LENGTH + 1];
#endif
```

```
#ifdef HAVE_EMTEXDIR
  static char ∗file find (name , list)
      char ∗name ;
      struct emtex dir ∗list;
   {if (emtex dir find (name buffer , sizeof (name buffer ), list, name , EDF_CWD))
      return name buffer ;
    return Λ;
   }
```
#**endif**

## **78.**

For emtexdir we use the environment variables HBFCFG and HBFONTS for configuration resp. HBF header files.

```
⟨Initialize TEX file searching 78 ⟩ ≡
#if defined (HAVE_LIBKPATHSEA)
  kpse\_set\_program\_name(\text{arg}v[0], "hbf2gf");kpse init prog ("HBF2GF", 300, "cx", "cmr10");
#elif defined (HAVE_EMTEXDIR)
  if (! dir setup(&cfg path , "HBFCFG",Λ, EDS_BANG))
   {fprintf (stderr , "Couldn't␣setup␣search␣path␣for␣configuration␣files\n");
     exit(1);}
  \textbf{if} \left( \text{! } \text{dir}\_setup(\&\text{hbf}\_path, \text{``HBFONTS''}, \Lambda, \text{EDS}\_BANG) \right){fprintf (stderr , "Couldn't␣setup␣search␣path␣for␣HBF␣header␣files\n");
     exit(1);
```
#### *}* #**endif**

This code is used in section 4.

## **79.**

Finally, here are the searching routines. A special format in the kpathsea library for fonts which are neither PostScript nor TrueType (MISCFONTS) is available with version 3.3 and newer. For older versions we use the path for PostScript fonts (T1FONTS) to find HBF files. Configuration files are searched in the path specified within TEXCONFIG for old kpathsea versions, and within HBF2GFINPUTS for new versions.

*⟨*Prototypes 11 *⟩* +*≡* **static char**  $*$  *TeX\_search\_cfg\_file* (**char**  $*$ ); **static char** *∗TeX search hbf file* (**char** *∗*);

```
#if defined (HAVE_LIBKPATHSEA)
  static char ∗TeX search cfg file (char ∗name )
   {return kpse find file (name , kpse program text format, TRUE);
   }
```

```
static char ∗TeX search hbf file (char ∗name )
   {return kpse find file (name , kpse miscfonts format, TRUE);
   }
#elif defined (HAVE_EMTEXDIR)
  static char ∗TeX search cfg file (char ∗name )
   {return file find (name , &cfg path );
   }
  static char ∗TeX search hbf file (char ∗name )
   {return file find (name , &hbf path );
   }
#elif defined (HAVE_MIKTEX)
  static char ∗TeX search cfg file (char ∗name )
   {char result[_MAX_PATH];
    if (! miktex find input file ("hbf2gf", ∗name , result))
      return 0;
    return strdup(result);
   }
  static char ∗TeX search hbf file (char ∗name )
   {char result[_MAX_PATH];
    if (l \text{ } miktext\_find\_miscfont\_file(*name, result))return 0;
    return strdup(result);
   }
#else
  static char ∗TeX search cfg file (char ∗name )
   {return name ;
   }
  static char ∗TeX search hbf file (char ∗name )
   {return name ;
   }
#endif
```
#### **81. An example.**

This is the example configuration file b5so12.cfg (for use with DOS or OS/2 and the emtexdir searching engine):

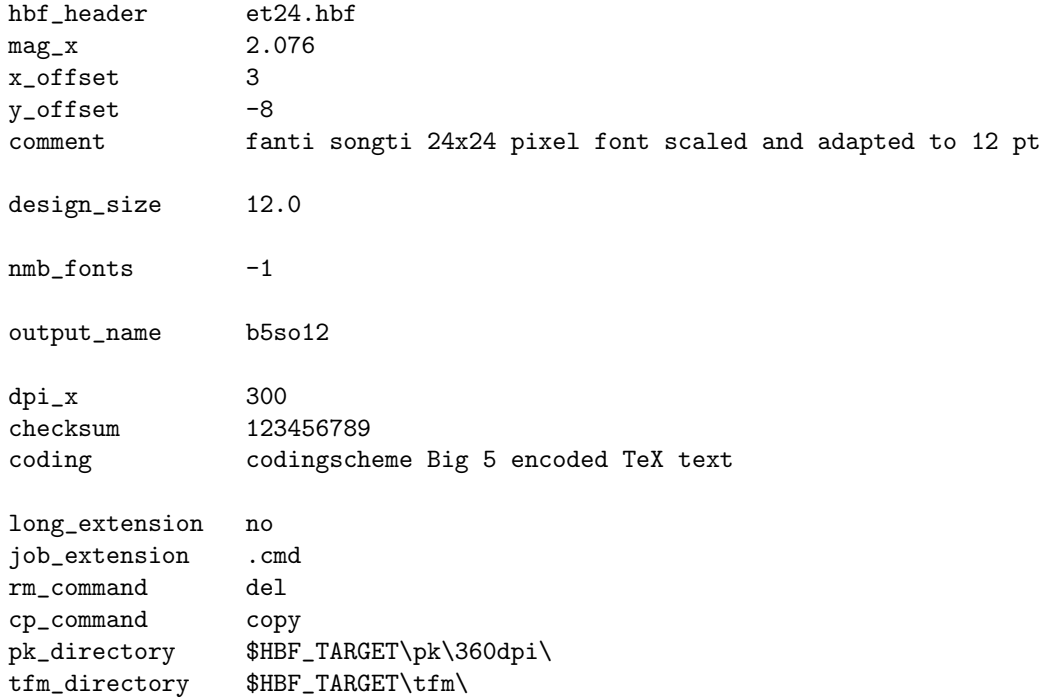

If you say e.g.

```
set HBF_TARGET=c:\emtex\texfonts
```
on your DOS prompt (or in your autoexec.bat file), then the interpolated value of the tfm\_directory keyword is c:\emtex\texfonts\tfm\. The HBF header file et24.hbf will be searched in the path specified by the HBFCFG environment variable.

The call

hbf2gf b5so12.cfg

creates the files

b5so1201.gf, b5so1202.gf, *. . .* , b5so1255.gf, b5so12.pl, and b5so12.cmd

After calling

b5so12.cmd

you will find the PK files in the c:\emtex\texfonts\pk\360dpi directory and the TFM files in the c:\emtex\texfonts\tfm directory; all GF files and b5so12.pl will be deleted.

#### hbf2gf −n b5so1220 417

creates two files:

b5so1220.gf and b5so1220.pl

using the configuration file b5so12.cfg. The GF file would be named b5so1220.417gf if the flag −n had not been used.

It is possible to convert bitmap fonts to PK files almost automatically. The HBF header file already has the entry HBF\_BITMAP\_BOUNDING\_BOX which defines vertical and horizontal offsets (in pixels), but these values are not in all cases optimal. If you omit x\_offset and y\_offset in the configuration file, the third and fourth parameter of HBF\_BITMAP\_BOUNDING\_BOX is used, scaled to design size (to say it in other words: x\_offset and y\_offset will always apply to the design size to be synchronous with the TFM files).

Don't confuse scaling and magnification: Scaling here means that you choose a (arbitrary) design size and compute scaling values ( $\text{mag}_x$  and  $\text{mag}_y$ ) which scales the bitmap to this particular design size at a certain (arbitrarily chosen) resolution (dpi\_x and dpi\_y). Magnification means that the scaled bitmap will be then magnified to a certain target size while still using the font parameters (i.e., the TFM file) of the design size.

In the sample, you have a 24*×*24 bitmap font which will be scaled to 12 pt having a resolution of 300 dpi:

1 pt are 300*/*72*.*27 = 4*.*1511 pixel;

12 pt are 4*.*1511 *∗* 12 = 49*.*813 pixel;

thus the theoretical scaling value is  $49.813/24 = 2.076$ .

But especially for small sizes, this may not be the best value if the font should harmonize with, say, Knuth's Computer Modern fonts. I recommend to compute, say, 5 PK fonts, then check the CJK font with different T<sub>E</sub>X fonts to see whether the offsets and/or the scaling value is good. The greater the design size the finer you can control the offsets—as an example you could use a design size of 30 pt (nevertheless there is a compile-time constant MAX\_CHAR\_SIZE which limits the maximal character size; default is 255 pixels).

If you have found optimal offsets, you can produce many different magnifications of the CJK font using the same set of TFM files analogous to ordinary TEX fonts; as a simplification, we assume that PK files with a resolution of 300 dpi and a design size of 10 pt have the extension '.300 pk' (respectively come into a '300dpi' subdirectory)—this is the reason why in the above example for the 12 pt design size a '360dpi' target directory has been used. Now we can use the following formula:

$$
needed\_dpi = your\_horizontal\_resolution * \frac{your\_target\_size}{10.0}
$$

Example: assuming that your printer has a resolution of  $300 \times 400$  dpi, and you want 14.4 pt:

$$
300 * \frac{14.4}{10.0} = 432
$$

The vertical scaling value is 400*/*300 = 1*.*3333. Use these values now to call hbf2gf in METAFONT-like mode:

hbf2gf b5so1220 432 1.3333

#### **82. Index.**

 $\text{\_GNUC}\text{\_}$ : 36, 37, 39, 40.  $\_MAX\_PATH: 80.$  $-2-16: 19, 23.$  $-2-20: 19, 21.$ *again*: 30. *alloc*: 75. *argc*: <u>4</u>, 7, 8. *argv*:  $4, 7, 8, 78$ . *atof* : 8, 59. *atoi* : 8, 59. *banner*: <u>1,</u> 4, 5. *bitmap*: 27, 30, 36, 37. *bitshift*: 37. BLACK: 27, 43, 44. BOC:  $18$ . BOC1:  $18$ . *boxp*: 55, 57, 59. *bP*: 27, 30, 37. *buf* : 72.  $Buf_{-}p: 65, 66.$ *Buffer* : 53, 57, 59, 64, 65, 66. *buffer*: 51. *b2 codes* : 28, 30, 48, 62, 63. *b2r* : 63. *c*: 48. *cfg path* : 73, 78, 80. *ch*:  $65$ . *Ch*:  $65$ . *char adr* : 15, 17, 23. *char adr p*: 15, 17, 18, 23. CHAR\_LOC:  $23$ . CHAR\_LOCO:  $23$ . *checksum*: 19, 23, 46, 48, 59. *code* : 27, 28, 30. *coding*: 19, 22, 59. *col* : 28, 30, 32, 33, 34, 37, 40. *comment*: 19, 22, 59. *config* : 2, 55, 65. *config error* : 57, 67, 68. *config file* : 2, 4, 55, 56. *count*: <u>42</u>, 43, 44, <u>48</u>, 65, 66. *cp*: 42, 43, 44, 61. *cp command* : 49, 51, 59. *curr\_row*: 27, 31, 37. *design size* : 15, 21, 28, 46, 48, 59. *designsize*: 21, 23. *dir* : 75. *dir\_setup*: 74, 75, 78. *dot count*: 15, 17, 18. *dpi\_x*: 19, 21, 28, 51, 59.

*dpi\_y*: 19, 21, 28, 59. *dummy*: 61, 63. *ed* : 75. EDF\_CWD: 77. EDS\_BANG: 78. *empty char* : 15, 18, 30. *emtex dir find* : 77. *emtex dir setup*: 75. *emtex version string* : 70, 72. *end of file* : 2, 9, 17, 18, 27, 30. *env*: 75. *env name* : 65, 66. *env\_p*:  $\underline{65}$ , 66. *env value* : 65, 66. EOC:  $18$ . EOF: 27, 65. *exit*: 4, 5, 6, 7, 8, 12, 28, 46, 48, 51, 55, 57, 59, 66, 68, 78. EXTENSION\_LENGTH:  $49, 59$ . *f*: 26. FALSE: 2, 7, 18, 30, 49, 58, 59. *fclose* : 12, 46, 48, 51, 55. *fflush* : 18. *fgetc*: 65. *file\_find* : 74, 77, 80. *file name* : 4. FILE\_NAME\_LENGTH: 2, 4, 12, 46, 48, 51, 76. *file number* : 2, 8, 9, 12, 28, 46. *flags* : 75. *font encoding* : 15, 46, 57. *fopen*: 12, 46, 48, 51, 55, 69. *fprintf* : 7, 8, 12, 28, 46, 48, 51, 55, 57, 59, 66, 68, 75, 78. *fputc*: 14, 18, 22, 23, 24, 26, 43, 44. *fputl* : 18, 23, 24, 25, 26. *fputs* : 14, 22. *frac col left*: 34. *frac col to fill* : 34, 35. *frac row left*: 30, 32, 33. *frac row to fill* : 30, 32, 33. *fsearch* : 57, 59, 64, 65. *ftell* : 18, 22, 23, 24. *g*: 33, 34. *getenv* : 66, 75. GF\_ID:  $\frac{13}{13}$ , 14, 24. GFTOPK\_NAME:  $49, 51$ . *grayrow*: 27, 28, 30. *grP*: 30, 32, 33. HALFSCALE: 27, 28, 33, 34. HAVE\_CONFIG\_H: 10.

HAVE\_EMTEXDIR: 69, 70, 72, 73, 74, 75, 76, 77, 78, 80. HAVE\_LIBKPATHSEA: 69, 72, 78, 80. HAVE\_MIKTEX: 69, 70, 72, 80. *have min char* : 58, 59, 61. *hbf* : 2, 4, 30, 57, 61, 63. *hbf header* : 57. *hbf height*: 57. *hbf path* : 73, 78, 80. *hbf width* : 57. *hbf xDisplacement*: 59. *hbf yDisplacement*: 59. *hbfBitmapBBox* : 57. *hbfClose* : 4. *hbfDebug* : 57. *hbfGetBitmap*: 30. *hbfGetByte2Range* : 62, 63. *hbfGetCodeRange* : 60, 61. *hbfOpen*: 57. *hbfProperty* : 57. *header* : 13, 14. *i*: 21, 46, 48, 51, 56, 63. *input\_size\_x* : 15, 28, 32, 33, 34, 36, 37, 57. *input size y* : 15, 28, 31, 32, 33, 37, 57. *isalnum*: 66. *isalpha* : 66. *item*: 37.  $j: \underline{9}, \underline{51}.$ *job extension*: 49, 51, 59. *kpathsea version string* : 72. *kpse find file* : 80. *kpse init prog* : 78. *kpse miscfonts format*: 80. *kpse program text format*: 80. *kpse set program name* : 78. *l*: 4. *last char* : 15, 17, 18, 23. *lastext*: 56. *list*: 75, 77. *localtime* : 14. *long extension*: 2, 7, 12, 51, 59.  $mag\_x$ :  $\underline{15}$ , 28, 59. *mag y* : 15, 28, 59. *magstep x* : 15, 21, 28, 51. *magstep\_y* : 15, 21, 28. *main*:  $4.$ *make pixel array* : 18, 27, 29, 30. max<sub>-char</sub>: 28, 30, 48, 60, 61. MAX\_CHAR\_SIZE: 23, 27, 28, 52, 81. *max\_numb*: 9. *max 2 byte* : 30, 62, 63. message: 68. *mf like* : 2, 4, 9, 12, 28, 46, 55, 59.

*miktex find input file* : 80. *miktex find miscfont file* : 80. *miktex get miktex version string ex* : 72. *min char* : 9, 28, 48, 51, 60, 61. *min 2 byte* : 28, 30, 62, 63. msdos: 2. *name*: 77, 80. *name\_buffer* : 76, 77. *need col* : 34, 35. *need to read row*: 30, 32, 33. *new pixelrow*: 27, 30. *new prP*: 30, 34, 35.  $NEW_ROW_$ :  $41, 43.$ *nmb files* : 2, 3, 9, 49, 51, 59. *nmb subfonts* : 48. *nmb 2 bytes* : 28, 48, 62, 63. *no\_code* : 30. *no\_version\_string* : 70, 72. NOOP: 41. *num*: 26. *nxP*: 30, 33, 34, 35. *offset*: 28, 37. *offset x* : 28, 58, 59. *offset y* : 28, 58, 59. *ofm file* : 4, 49, 51, 59. *ofm header* : 48. *old ch*: 65. *out*: 2, 12, 14, 18, 22, 23, 24, 43, 44, 46, 48, 51. *out char* : 27, 30, 42, 43. *out char p*: 27, 30, 40. *out\_s*: 14. *output file* : 12, 46, 48. *output name* : 2, 12, 46, 48, 49, 51, 57. OVP2OVF\_NAME:  $49,51$ . *P*: 65. *p*:  $\frac{4}{5}$ ,  $\frac{65}{5}$ . *paint*: 42, 43, 44. PAINT<sub>1</sub>:  $41, 43, 44$ . PAINT1: 41, 43, 44. PAINT2:  $41, 43, 44$ . PAINT3:  $41$ . *path* : 75. PIXEL\_MAXVAL: 27, 33, 34, 35, 37. *pixelrow*: <u>27</u>, 30, <u>37, 40</u>. *pk directory* : 49, 51, 59. *pk dx* : 19, 21, 23. *pk files* : 2, 7, 12, 18, 30, 51, 59. *pk offset x* : 15, 18, 21, 28. *pk offset y* : 15, 18, 21, 28. *pk output size x* : 15, 18, 21, 28, 40, 42, 43, 44, 52. *pk output size y* : 15, 18, 21, 28, 31, 32, 34,

42, 52.

 $pk\_total\_max_x: 19, 21, 23.$ *pk total max y* : 19, 21, 23. *pk total min x* : 19, 21, 23. *pk total min y* : 19, 21, 23. *pk width* : 15, 21, 28, 34. PLTOTF\_NAME: 49, 51. *pos* : 46, 48. POST: 23, 24. *post adr* : 21, 23, 24. POSTPOST: 24. POSTPOST\_ID: 24. *ppp\_x*: 19, 21, 23. *ppp y* : 19, 21, 23. PRE: 13, 14. PRINTER\_MIN\_RES\_X:  $8, 53, 59$ . PRINTER\_MIN\_RES\_Y:  $53$ , 59. *printf* : 4, 5, 6, 12, 18, 46, 48, 51, 55. *prP*: 30, 31, 32, 33. *Q*: 65. *quiet*: 2, 4, 7, 12, 18, 46, 48, 51, 55. READ\_BIN: 2. *read config* : 4, 54, 55. *read row*: 27, 30, 32, 33, 36, 37. READ\_TXT: 2, 55. *real config file* : 55. *real hbf header* : 57. *remainder* : 48. *result*: 80. *rewind* : 65. *rm command* : 49, 51, 59. *rotation*: 15, 28, 36, 37, 59. *row*: 30, 31, 34. *rows read* : 30, 32, 33. *s*: 14, 46, 48. *s mag x* : 27, 28, 34. *s mag y* : 27, 28, 30, 32, 33. *s slant*: 27, 28, 34. *sc*: 46, 48. SCALE: 27, 28, 30, 33, 34, 35. *search string* : 65.  $\sec s \cdot now: \quad \underline{14}.$ *setup\_list*: 74, 75. *skip*: 42, 43. SKIP0: 41, 43. SKIP1: 41, 43. SKIP2: 41, 43. SKIP3: 41. *slant*: 15, 28, 46, 48, 52, 59. *special adr* : 21, 22, 23. *sprintf* : 12, 46, 48. *start*: 42. *stderr* : 7, 8, 12, 28, 46, 48, 51, 55, 57, 59, 66, 68, 75, 78.

*stdout*: 18. *strcat*: 14, 51, 56. *strcmp*: 7. *strcpy* : 14, 51, 57, 59, 72. *strdup*: 80. *strftime* : 14. STRING\_LENGTH: 2, 19, 49, 53, 57, 65, 66. *strlen*: 4, 8, 14, 22, 46, 48. *strncpy* : 4, 59. *strtol* : 8. *strtoul* : 59. *success* : 65. *t*: 46, 48.  $target\_size\_x$ : 15, 28. *target size y* : 15, 28. *temp*: 21, 24. *temp buffer* : 65, 66. *temp pixelrow*: 27, 30. *temp prP*: 30, 31, 33, 34. *testing* : 2, 4, 7, 55. *TeX search cfg file* : 55, 79, 80. *TeX search hbf file* : 57, 79, 80. *TeX search version*: 5, 71, 72. *tfm directory* : 49, 51, 59. *tfm files* : 2, 4, 7, 51, 59. *tfm header* : 46. *tfm offset x* : 15, 21, 28, 46, 48. *tfm offset y* : 15, 28, 46, 48. *tfm output size x* : 15, 21, 28, 46, 48. *tfm output size y* : 15, 28, 46, 48. *tfm width* : 19, 21, 23. *threshold* : 38, 40, 59. *time*: 14. *time\_now:* 14. TM\_IN\_SYS\_TIME: 10. *tmp*: 28. *tolower* : 65. TRUE: 2, 4, 7, 9, 30, 59, 75, 80. *unicode* : 2, 8, 9, 12, 28, 46, 51, 59. USAGE:  $6$ . *used* : 75. *user min char* : 58, 59, 61. *val* : 75. VALID\_SUBCODE:  $48, 62, 63$ . VERSION:  $5$ . WHITE: 27, 42, 44. WRITE\_BIN: 2, 12. *write coding* : 18, 41, 42. *write data* : 11, 12, 15, 16, 17. *write\_file*: 4, 9, <u>11, 12</u>. *write job* : 4, 50, 51. *write ovp*: 4, 47, 48. *write pl* : 4, 45, 46, 47.

*write\_post:* 11, 12, 19, 20, 21. *write\_pre*: 11, 12, <u>13, 14</u>. *write\_row*: 30, 34, 35, 38, <u>39, 40</u>. WRITE\_TXT: 2, 46, 48, 51. *x*: 42. *x resolution*: 2, 4, 8, 12, 28, 52. *xP*: <u>30</u>, 32, 33, 34, 35, <u>37, 40</u>. XXX1: 22. XXX2: 22. XXX3: 22. XXX4: 22. *y*: <u>42</u>. *y scale* : 2, 4, 8, 28, 52. YYY: 22.

- *⟨* Check for environment variables 66 *⟩* Used in section 65.
- *⟨* Check other arguments 8 *⟩* Used in section 4.
- *⟨* Get code range 61 *⟩* Used in section 55.
- *⟨* Get sub code range 63 *⟩* Used in section 55.
- *⟨* Global variables 2, 15, 19, 27, 38, 49, 53, 58, 60, 62, 70, 73, 76 *⟩* Used in section 4.
- *⟨* Handle extension 56 *⟩* Used in section 55.
- *⟨*Include files 10, 69 *⟩* Used in section 4.
- *Initialize TEX file searching 78 <i>>* Used in section 4.
- *⟨*Initialize variables 28 *⟩* Used in section 4.
- *⟨* Necessary parameters 57 *⟩* Used in section 55.
- *⟨* Optional parameters 59 *⟩* Used in section 55.
- *⟨*Post section 23 *⟩* Used in section 21.
- *⟨*Postpost section 24 *⟩* Used in section 21.
- *Print help information 6 <i>/* Used in section 7.
- *Print version* 5 *a* Used in section 7.
- *Process rest of line 44*  $\}$  Used in section 42.
- *Produce a temporary row 33 / Used in section 32.*
- *Prototypes 11, 13, 16, 20, 25, 29, 36, 39, 41, 45, 47, 50, 54, 64, 67, 71, 74, 79 <i>>* Used in section 4.
- *Scale X from*  $temp\_pixelrow$ [] into  $new\_pixelrow$  [] and write it into  $out\_char$  [] 34 *y* Used in section 31.
- *Scale Y from <i>pixelrow*[] into *temp\_pixelrow*[] 32) Used in section 31.
- *⟨* Scale row by row 31 *⟩* Used in section 30.
- *Scan options 7 Vsed in section 4.*
- *⟨* Search blank lines 43 *⟩* Used in section 42.
- *⟨* Special section 22 *⟩* Used in section 21.
- *⟨*Write character 18 *⟩* Used in section 17.
- *⟨*Write files 9 *⟩* Used in section 4.
- *⟨*Write out a row 35 *⟩* Used in section 34.

# **The** hbf2gf **program**

(CJK Version 4.8.4)

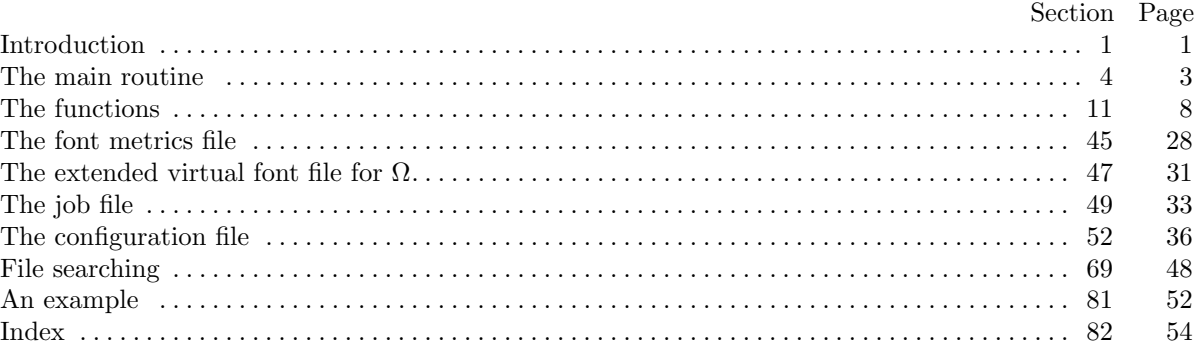

Copyright  $\odot$  1996-1999 by Werner Lemberg

Permission is granted to make and distribute verbatim copies of this document provided that the copyright notice and this permission notice are preserved on all copies.

Permission is granted to copy and distribute modified versions of this document under the conditions for verbatim copying, provided that the entire resulting derived work is distributed under the terms of a permission notice identical to this one.